# **Beat Näf**

# **Erfahrungen bei der Entwicklung und beim Einsatz der "Geschichte der Antike. Ein multimedialer Grundkurs" (CD-ROM / Webversion)**

In den letzten Jahren hat E-Learning recht erfolgreich Einzug in die Welt der Bildung genommen, nicht zuletzt in die Universitäten, die dabei auch eine führende Rolle gespielt haben und noch immer spielen. Die neuen elektronischen Hilfsmittel können Lehren und Lernen zwar nicht grundsätzlich verändern. Doch bieten sie Studierenden und Dozierenden nie dagewesene Möglichkeiten. Manchmal wird man das positiv, manchmal negativ beurteilen. Sicher ist, dass für Lernende wie Lehrende Aufgaben zu lösen sind, wie man sie in der Geschichte der Bildung so noch nie gesehen hat. Das ist eine gewaltige und spannende Herausforderung. Zu den zahlreichen neuen Angeboten zählt die sowohl auf dem Web als auch als CD-ROM seit Ende 2003 benutzbare "Geschichte der Antike. Ein multimedialer Grundkurs". Als Produkt kann dieses in elektronischer Form verfügbare Tutorial kurz und prägnant charakterisiert werden (Abschnitt 5). Entwicklung (Abschnitte 2 bis 4) und Einsatz (Abschnitt 6, mit einem Ausblick auf die laufenden Arbeiten) zu schildern braucht etwas mehr Raum, zumal ich dies aus einer persönlichen Perspektive tun möchte. Gerechtfertigt scheint mir ein solches Unterfangen deshalb, weil der Einzug von E-Learning-Produkten nicht allein als Folge einer technologischen Entwicklung oder der damit einhergehenden strukturellen, gesellschaftlichen und wirtschaftlichen Veränderungen gesehen werden darf, sondern doch recht stark auch von den akademischen Anwendern abhängt. Deren auf den Computer bezogene Möglichkeiten, Fähigkeiten, Interessen und Hoffnungen – oft auch Illusionen – spielen eine erhebliche Rolle. Diese wiederum sind geprägt von ihren Erfahrungen in den vorangegangenen Jahre.

### **1. Zur Vorgeschichte – ein persönlicher Rückblick**

In meinem Falle kann man sagen, dass mich die neuen Perspektiven, welche der Computer eröffnet, seit meiner Schulzeit bewegt, ja begeistert haben, obschon ich weiß, wie alle konkreten Begegnungen mit elektronischen Maschinen jeweils mit großen Enttäuschungen verbunden gewesen sind, so dass mein Enthusiasmus schon früh immer von Skepsis begleitet gewesen ist. Mir wurde rasch bewusst, dass die Entwicklung immer wieder aufs Neue verlangte, zu lernen, intensiv zu arbeiten und erhebliche finanzielle Mittel zu investieren. Die elektronische Datenverarbeitung hat zunächst meinen Umgang mit Texten, viel später dann auch Bild und Ton wesentlich geprägt. Kaum wichtig für mich wurde das Statistikprogramm SPSS, dessen Erlernen während meines Studiums ich rasch wieder aufgab, nachdem klar geworden war, dass die Analyse statistischer Daten für mich künftig am Rande stehen würde. Bei aller Faszination, welche der Computer noch heute auf mich auszuüben vermag, sind es seit jeher immer bestimmte themenbezogene und wissenschaftliche Interessen gewesen, denen ich die erste Priorität gegeben habe. Sie haben meines Erachtens den Einsatz der elektronischen Hilfsmittel zu bestimmen. Ich bin mir bewusst, dass die Wirkung von E-Learning-Angeboten ganz wesentlich darin besteht, durch die Attraktivität des technischen Potentials zu bestechen, die Schönheit neuer Computergraphiken, die Klarheit der Bildoberflächen, die Schnelligkeit von Effekten, die Raffinesse bei der Aufbereitung von Daten. Ich bin trotzdem sehr viel mehr ein biederer Anwender, der nüchtern prüft, was er brauchen kann, um seine Ziele zu erreichen. Diese Ziele ergeben sich aus Sachthemen. Von daher gebe ich mich gerne auch einmal mit einer bescheideneren Technik zufrieden, wenn ich diese nur rechtzeitig bekommen kann, sie in nützlicher Zeit im Dienste meiner Zielsetzungen beherrsche und konkret anzuwenden vermag, kurz, wenn es mir sicher scheint, dass ich nicht beim Versuche zu lernen und mit den neuen Geräten und Techniken umzugehen, stehenbleibe.

Immer wieder habe ich gesehen, welch erhebliches Engagement eine neue Technologie verlangt, und wie rasch die getätigten Investitionen zu erneuern sind. Mein erster Computer war ein IBM-Personalcomputer mit einem IBM-Textverarbeitungssystem und einem Wheelprinter. Ich wollte mit Hilfe dieser 1986 für gut 8000 Fr. erstandenen Maschinen die Arbeiten für meine Habilitationsschrift angehen. Doch erwiesen sich Bücher, Ordner, Hefte, Karteikästen und Mäppchen als wesentlich effizientere Hilfsmittel, obschon mich die Floppy-Disketten ebenso anzogen wie die Möglichkeiten zu programmieren oder die Typenräder des Wheelprinters mit einem freilich leider nicht kompletten griechischen Buchstabensatz zu bestücken und so halbwegs korrekt Griechisch zu schreiben.

Mein akademischer Lehrer, Franz Georg Maier, hatte bereits 1982 das Verhältnis "Altertumswissenschaft und Computer" in einem Vortrag in Konstanz behandelt. Ihm schien der Computer die Zusammenarbeit mit den Naturwissenschaften zu fördern, ein wichtiges Thema für die archäologische Bodenforschung. Für die Analyse historischer Prozesse bleibe Computermathematik aber Hilfsmittel, Instrument, Teilmethode bestenfalls. Bei der Übernahme computermathematischer Verfahren in die Humanwissenschaften sei der gleiche dreiphasige Adaptionsprozess zu beobachten wie im Falle anderer naturwissenschaftlicher Verfahren: "Einer ersten Phase der Euphorie, die ungeahnten Erfolgen der neuen Technik entspringt, folgt eine Phase der Skepsis, wenn sich Grenzen und mögliche Fehlerquellen der Methode herausstellen. Schließlich pendeln sich dann Erwartungen und Anforderungen auf einer realistischen Ebene ein."<sup>1</sup> Für die Dokumentation der Ausgrabungen auf Alt-Paphos ließen er und Marie-Louise von Wartburg Ende der achtziger-Jahre eine Datenbank entwickeln, die noch immer auf der Grabung und bei der Auswertung auf Laptops eingesetzt wird.<sup>2</sup> Aufwand und Ertrag waren groß, doch bis heute erleben wir, wie rasch es nötig wird, Maschinen und Software zu erneuern. Auch können längst nicht alle wünschbaren Operationen ausgeführt werden.

Als ich nach dem Kauf meines ersten IBM-Personalcomputers endlich soweit war, die fertige Habilitationsschrift für den Druck vorzubereiten, funktionierte das Gerät nicht mehr, und den Drucker hatte ich schon Jahre zuvor abgeben müssen. In der Zwischenzeit hatte ich Erfahrungen mit einem Toshiba-Laptop und verschiedenen Macintosh-Modellen gemacht, und auf einem Macintosh IIsi entstand denn auch das Buchmanuskript. Beim Datentransfer hat mir der Historiker Ulrich Pfister, der heutige Prorektor der Universität Münster, geholfen. Obschon er ein glänzender Anwender und Instruktor war, gab es dabei – wohl unvermeidliche – Pannen. Meine Texte waren zum Teil anders formatiert, einige Daten gingen gar verloren. Pfister kümmerte sich damals um die EDV-Belange der gesamten Philosophischen Fakultät der Universität Zürich, in den einzelnen Instituten hatte man noch keine eigenen Fachleute. Der neu gekaufte Mac IIsi wurde vom ersten EDV-Koordinator des Historischen Seminars der Universität Zürich, Gerold Ritter, konfiguriert. Es war mir gelungen, hier eine neue 50%-Stelle trotz der Vorbehalte verschiedener Mitglieder der die Institutsgeschäfte bestimmenden Seminarkonferenz zu schaffen, es war eine der ersten Stellen in Einzelinstituten. Ich benützte den neuen Mac bis ins Jahr 2001, obwohl er dann völlig veraltet war und ich gleichzeitig auch auf neueren Geräten – wie-

 $\overline{a}$ 

<sup>&</sup>lt;sup>1</sup> F.G. Maier: Altertumswissenschaft und Computer. Vom Nutzen interdisziplinärere Zusammenarbeit, Konstanz 1982 (Xenia. Konstanzer Althistorische Vorträge und Forschungen, 3), 14.

 $2$  Ch. Draxler, R. Stalder: "'Paphos' – ein PC-basiertes Keramikbearbeitungssystem für Ausgrabungen", in: Report of the Department of Antiquities Cyprus 1989, 189–193; M.-L. von Wartburg: " 'Paphos': ein PC-basiertes Fundbearbeitungssystem für archäologische Ausgrabungen", in: O. Stoll (Hrsg.): Computer und Archäologie. Ausgewählte Beiträge zur projektbezogenen Anwendung, zu Erfahrungen und Perspektiven im Umgang mit EDV im Bereich der archäologischen Wissenschaften, St. Katharinen 1994, 43–58 (Computer und Archäologie, 3).

derum Mac – arbeitete, aber erst nach so vielen Jahren hatte ich das Gefühl, die Maschine und die auf ihr laufenden Programme wirklich zu kennen und ihre Möglichkeiten auszuschöpfen. Ich musste das Gerät übrigens nur ein einziges Mal in die Reparatur geben. Als ich die Dateien nicht mehr auf Disketten abspeichern konnte, weil das Kopierwerk nicht mehr funktionierte, demontierte ich den Computer zusammen mit meinem damals siebenjährigen Sohn. Die Erforschung des prosaischen Innenleben der einstigen Wundermaschine verschaffte uns einen vergnüglichen Abend. Einzelne Bestandteile finden sich heute zuweilen unter den neuesten Playmobil-Spielsachen auf, sie haben noch immer eine magische Anziehungskraft (freilich keine so große wie der Computer seiner etwas älteren Schwester, die ihrem Bruder SIMS, Syberia oder andere Videospiele vorführt und vielleicht auch mitspielen lässt). 1994, als die Druckfassung der Habilitationsschrift herzustellen war, beherrschte ich das Word-Textverarbeitungsprogramm selbst noch nicht so gut, als dass ich die Gestaltung eines Buchmanuskriptes ohne Hilfe zustande gebracht hätte. Maria Wittmer-Butsch, die mich unterstützte, entwickelte damals eine elektronische Einführung in die Geschichte des Mittelalters – "Unterrichtsprogramm" nannte man das damals – anhand des Themas "Karl der Große". Ihre CD-ROM erschien 1993. Sie wusste mit einem Scanner umzugehen, ich konnte damals nur von einem solchen Gerät träumen.

Wenig später feierte ich als Assistenzprofessor zusammen mit Gerold Ritter, dem ersten EDV-Koordinator am Historischen Seminar der Universität Zürich, die Einrichtung eines internen Netzes, den Anschluss an das universitäre Netzwerk und damit auch an das Internet. Es war ein Epochenwechsel am Institut, und zur ersten Instruktionssitzung brachte ich Champagner mit. Unter den Anwesenden war auch der Mediävist Ludwig Schmugge, der in seinen Projekten ebenfalls intensiv Computer einsetzte und immer ein bisschen mehr als wir über die neuesten Entwicklungen wusste und unter anderem auch das Projekt von M. Wittmer-Butsch auf die Wege gebracht hatte. E-Mails und Web eröffneten fortan neue Welten der Einsicht und der Kommunikation. Die Mitteilungen von Ralph Mathisens Late Antiquity-Discussion-Kreis füllten meine Mailbox und gaben mir irgendwie das Gefühl, mit der Welt verbunden zu sein, Gnomonon-line, Perseus oder die Cetedoc Library of Christian Latin Texts auf CD-ROM schienen mir den Zugang in die Alte Welt auf elektronischem Wege zu revolutionieren. Doch bald war ich dem Zustrom von Mails nicht mehr gewachsen, bald entdeckte ich auch die Grenzen der neuen Produkte. Als ein Journalist mit mir als jungem Assistenzprofessor ein Interview machte und mich unbedingt vor dem Computer als dem "wichtigsten Instrument des Historikers" (so die Bildlegende) ablichten wollte, schaute ich zwar lächelnd, aber doch etwas skeptisch in seine Kamera: Wäre es nicht richtiger gewesen, von "einem der wichtigsten Hilfsmittel" statt vom " wichtigsten Instrument" zu sprechen?

Als Extraordinarius konnte ich 1997 eine gute neue Computerausrüstung mit Scanner kaufen, es war der wichtigste Posten meines Einrichtungskredites, fortan lernte ich voller Freude endlich mit den Scanprogrammen, dem elektronischen Thesaurus linguae Graecae und Photoshop umzugehen, muss aber gestehen, dass ich ein ganzes Jahr brauchte, bis der Scanner so arbeitete, wie ich es brauchte.

Im Sommer 1997 erarbeitete ich eine Sammlung der Testimonia zu Alt-Paphos. Ich war begeistert. Wie einfach ließ sich zusammenstellen, was in den antiken Quellen über die Stadt mit dem Heiligtum der Aphrodite zu finden war. In der Sammlung der Alten Drucke der Zentralbibliothek Zürich erlebte ich in jenen Monaten freilich eine seltsame Überraschung. Ich hatte das 1675 erschienene Werk "Cyprus sive de illius Insulae rebus, & antiquitatibus" des Johannes Meursius bestellt, und nun war ich erst recht verblüfft. Wie war es möglich, dass seine Zusammenstellung im Vergleich mit der meinigen eigentlich gar nicht viel schlechter abschnitt, ja vieles bei ihm sehr viel klarer und besser dargestellt war als auf dem Bildschirm meines Computers?

Bald wurde mir klar, dass ich mich nicht nur gewaltig anstrengen musste, um mit den neuen Technologien an den traditionellen wissenschaftlichen Standards anknüpfen zu können, nein, ich musste auch in neuen Gebieten sehr viel mehr leisten, als das früher üblich war. Um den Studierenden, den administrativen Stellen oder Kollegen Antwort zu geben, musste ich jeden Tag sofort Mails beantworten. Wenn man früher mit einem Anschlagbrett oder einem Zeitungsartikel von seinen Forschungen berichten konnte, so waren nun Datenbanken zu speisen oder Homepages zu gestalten. Dann war die Lehre zu verbessern. Fotokopien und Folien reichten nicht mehr aus, Powerpoint-Präsentationen, Multimedia, virtuelle Seminare und Lernumgebungen waren zu präsentieren. Da musste man eine ganze Reihe neuer Programme beherrschen. Filemaker, Acrobat, die diversen Browser, Programme zur Bilderpräsentation und Bilderverwaltung und so weiter. Und jede Software zeigte andere Tücken. Lange Zeit vermochte ich Bilder nicht in Powerpoint zu integrieren. Anne Kolb war die erste Kollegin aus dem Fachkreis, welche es fertigbrachte, in einer öffentlichen Vorlesung Powerpoint wirklich erfolgreich zu benützen, obschon sie zunächst Bedenken hatte, ob im Publikum auch die konservativeren Zuhörer die neue Technik überhaupt goutieren würden. Es gefiel ihnen.

Natürlich war der Umgang mit den Maschinen und dem Netzwerk mit manchem Problem verbunden. An der Universität Zürich konnte man zwar Support durch das Rechnungszentrum zu bekommen, aber im allgemeinen rechnete man damit, dass ein Spezialist des Institutes die anstehenden Fragen löste. Doch wir hatten nach wie vor dafür nur eine 50%-Stelle.

1999 führte ich zusammen mit unseren Dozierenden der Geschichtsfachdidaktik eine Tagung für Lehrer der Sekundarstufe II mit dem Titel "Die Zukunft der Alten Geschichte am Gymnasium" durch. Wir diskutierten nicht nur, wie die Geschichte des Altertums in den Lehrplänen der neuen Maturitätsordnung behandelt werden konnten, sondern zeigten auch in einem historischen Rückblick, wie man sich früher mit dem Altertum befasst hatte, angefangen bei den Klosterschulen über die ersten Universitäten und reformierten Hochschulen bis hin zu den Bildungseinrichtungen des 19. und 20. Jahrhunderts. Die über Jahrtausende stets lebendig gebliebene Aktualität der Antike, so meine Grundthese, lässt sich bis zu den modernen Medien verfolgen, zu Film, Werbung oder den neuen digitalen Medien. Ich habe eine Reihe von neuen Projekten vorstellen lassen, darunter die von Christoph Schäfer konzipierte CD-ROM "Reise entlang des Limes" sowie eine von der Kantonsarchäologie des Kantons Zürich von Bettina Hedinger zusammen mit der Firma Ettlin & Grando GmbH damals eben der Öffentlichkeit präsentierte CD-ROM "Zeitreise: Irgenhausen". Dabei ermöglichte ich durch das Nebeneinander verschiedener Vortragsthemen sowie mit Hilfe einer Ausstellung, die nicht nur Computer, sondern auch Bücher, Lehrmittel, Dias sowie diverses Anschauungsmaterial (zum Beispiel Kopien antiker Münzen) enthielt, einen Vergleich der Grenzen und Möglichkeiten der verschiedenen Produkte. Die Zukunft der Alten Geschichte an den Schulen, das war meine Botschaft, musste primär durch die Verankerung in den Lehrplänen geschehen, und natürlich war auch der Rückgang von Latein und Griechisch nicht durch E-Learning zu kompensieren. Deutlich wurde auch, was die neuen Medien wirklich zu bieten hatten, und dass ihre Verwendung erhebliche Aufwendungen an den Schulen erforderte, nicht nur an Maschinen und Beamern, sondern auch hinsichtlich des Supportes.

Ab 1999 wurden an der Universität Zürich durch die Einrichtung einer entsprechenden personell gut ausgestatteten Fachstelle Informations- und Kommunikationstechnologien massiv gefördert. Für die erste Hälfte des Jahres 2001 konnte ich von der Universität Zürich 30'000.- Fr. für den Fachbereich Alte Geschichte bekommen, um Vorstudien für ein größeres Projekt durchzuführen: Man sollte evaluieren, mit welcher Software nun künftige Lerneinheiten herzustellen waren.

Mein engster Fachkollege in Zürich – in Zürich gibt es zwei althistorische Ordinariate –, Christian Marek, und ich beschlossen, die Aufgaben im Bereiche der neuen Informations- und Kommunikationstechnologien gemeinsam anzugehen, um Kräfte zu schonen und von den Synergien des gemeinsamen Vorgehens zu profitieren. Ein erster Entwurf für den Antrag hatte die bei Christian Marek arbeitende Epigraphikerin Christina Kokkinia verfasst. Sie hat im Sommer 2000 zusammen mit Gerold Ritter ein Proseminar durchgeführt, dessen Teilnehmer auf dem Internet einige der geläufigen elektronischen Hilfsmittel aus den Altertumswissenschaften beschrieben haben.

Als wir die Mittel zugesprochen erhielten, machte ich eine Ausschreibung und erteilte den Auftrag einer kleinen Zürcher Firma IET-SA IT Consulting, bei der auch einer meiner Studierenden, Michael Ruppen, arbeitete. Die Firma vermittelte IT-Arbeitskräfte, in meinem Falle einen Studierenden der Eidgenössischen Technischen Hochschule Zürich, einen jungen Österreicher, Marc Dörflinger, der mir – für einen guten Stundenlohn – eine Homepage programmierte, die wir selbstständig aufdatieren konnte. Meines Erachtens war der Schlüssel für den Einsatz aller neuen Medien eine Homepage, auf der man Dokumente, Studienordnungen, Lernmaterialien, Seminarforen, E-Learning-Programme, Datenbanken, Sprechstundenanmeldung u. s. w. unterbringen konnte. Das Vorhaben erforderte zahlreiche Treffs und unzählige Anpassungen. Durch die Firma IET vermittelt erhielt ich auch Support für die notwendigen Arbeiten an unseren Computern im Institut, mit Hilfe derer wir die neuen Arbeiten angehen wollten. Die Investition habe ich nie bereut, vor allem als sich herausstellte, dass die von der Universität und später privaten Anbietern als fix und fertig angepriesenen Lösungen entweder auf sich warten ließen oder doch unseren Bedürfnissen nicht genügten.

# **2. Das Swiss Virtual Campus-Projekt**

Die Abklärungen in der ersten Hälfte des Jahres 2001 und die Einrichtung einer selbst hantierbaren Homepage war die Grundlage für die Beteiligung an einem nächsten Projekt. Nicht nur die Universität, auch die Schweizerischen Eidgenossenschaft erhofften sich von den neuen Technologien sehr viel. Eine wichtige Initiative war das Bundesprogramm "Virtueller Campus Schweiz". In der Broschüre für die 2. Ausschreibung im Juli 2000 werden die Ziele des Bundesprogrammes folgendermaßen beschrieben:

"– Durch eine Umwandlung des Hochschulunterrichtes in Bildungsangebote für Fern- oder Präsenzunterricht soll in ausgewählten Bereichen die Qualität der Lernprozesse der Studierenden erhöht und die Interaktivität in der Lehre verstärkt werden. Die Lernenden sollen ermuntert werden, beim Verwirklichen der von ihnen angestrebten Ziele die Möglichkeiten und Ressourcen des Internet auszuschöpfen.

– Die Verstärkung der Zusammenarbeit zwischen den Hochschulen. An jedem Projekt sollen mehrere Hochschulen beteiligt sein. Ein Kreditpunktesystem soll entstehen, das die vom Virtuellen Campus Schweiz angebotene virtuelle Mobilität und, langfristig, lebenslanges Lernen ermöglicht.

– Die Entwicklung von hochwertigem Didaktikmaterial und Didaktikmethoden. Die Empfehlungen des Lenkungsausschusses, die Auswahl zur Realisierung von multilingualen Modulen und das Benützen von gemeinsamen Werkzeugen zum Erstellen von Modulen und für die Führungsfunktionen sollen dafür sorgen, dass künftige Produkte des Virtuellen Campus Schweiz eine hohe Qualität aufweisen. Diese hohe inhaltliche, didaktische und ergonomische Qualität soll auch das Verbreiten der Produkte über die Landesgrenzen hinweg erleichtern."

Der Fribourger Althistoriker Marcel Piérart und seine Mitarbeiterin Véronique Dasen, Privatdozentin für Archäologie, hatten schon 1999 einen Antrag für ein Programm mit der Bezeichnung Antiquit@s eingegeben. Vor allem der Enthusiasmus von Véronique Dasen hat dem Projekt seine Form gegeben. Zusammen wesentlich mit Kollegen aus Lausanne (Anne Bielman) und Bern (Regula Frei-Stolba) – aber auch weiteren Mitarbeitenden – reichten wir unterstützt durch unsere Universitäten, die sich ebenfalls an der Finanzierung zu beteiligen hatten, im Jahre 2000 unser Projekt ein. Natürlich musste das Konzept zunächst an der eigenen Universität vorgestellt und vertreten werden.

Im folgenden stelle ich eines der Teilprojekte von Antiquit@s dar, das ganz in Zürich entwikkelt worden ist. Nicht behandelt sind eine Reihe weiterer ebenfalls in Zürich entwickelter Beiträge für die auf dem Web zugänglichen Module für Antiquit@s, nämlich die Teile Chronologie, Einführung in die Alte Geschichte sowie Spätantike I und II.

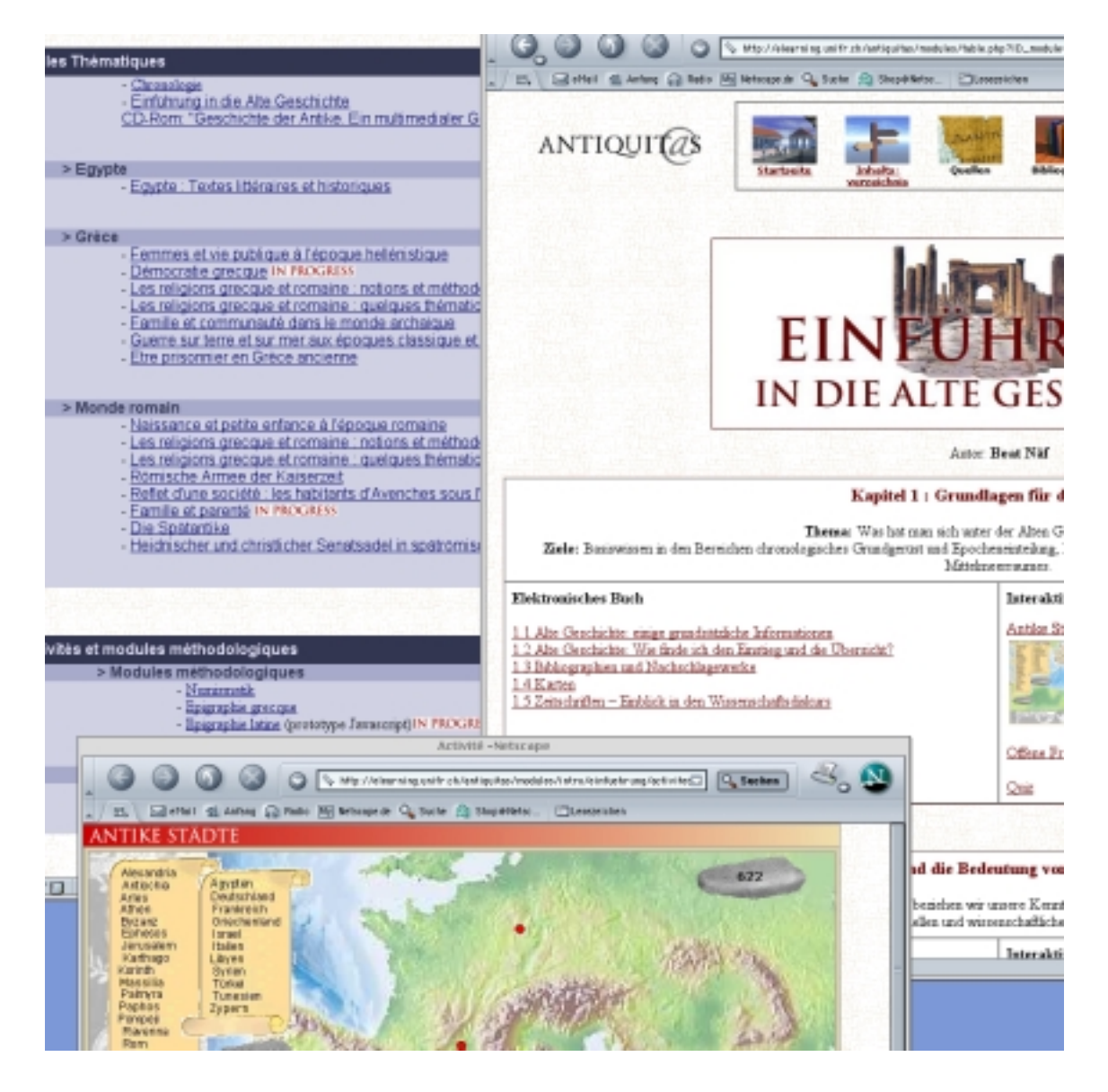

**Bild 1: Die Antiquit@s Lernumgebung, ihre Module und ein Beispiel einer Animation**

In Zürich haben wir vom Bund für die drei Jahre insgesamt 169'000 Franken erhalten, die ausschließlich für Anstellungen (Tim Kammasch, Simon Margulies, Michael Ruppen, Danny Schlumpf) zu verwenden war. Von Seiten der Universität wurden wir in dieser Zeit mit weiteren 182'000 Franken für das Projekt unterstützt, die einerseits wiederum für Löhne, dann aber auch für die erforderliche Infrastruktur gebraucht wurden, die übrigens über das Projektende hinaus verwendet wird und dem Fachbereich nach wie vor sowohl in der Lehre wie auch für die wissenschaftlichen Projekte von hohem Nutzen ist. Hinzu kamen noch einmal 20'000 Franken Sondermittel der Universität ohne weitere Auflagen (sie ermöglichten die Mitarbeit von Gerold Ritter). Von unserer Seite haben wir weitere Ressourcen mit eingesetzt, so etwa Mittel aus meinem Einrichtungskredit. Die großzügig zugesprochenen Gelder stellen im Bereiche der Geisteswissenschaften erhebliche Summen dar. Vergleicht man, mit welchen Entwicklungskosten in der Wirtschaft in dieser Zeit gerechnet worden ist, so nehmen sie sich freilich angesichts der zu realisierenden Ziele bescheiden aus. Ihre Wirkung liegt auf alle Fälle nicht nur in der Entwicklung der diversen E-Learning-Produkte, sondern darin, dass Know-how und Infrastruktur in dieser Zeit verbessert werden konnten, und zwar in Bereichen, welche für Lehre und Forschung zentral sind. Wissen wird heute mit Hilfe von Computern veröffentlicht und vermittelt. Wem die neue Technik nicht zur Verfügung steht und wer sie nicht beherrscht, ist nicht nur zum Schweigen verurteilt, er kann auch keine Studierenden ausbilden, welche die neuen unerläßlichen Kompetenzen ebenfalls beherrschen.

Dass es zur Ausarbeitung des Zürcher Teilprojektes gekommen ist, hängt mit der gut 1 Jahr dauernden ersten Phase des Antiquit@s-Projektes zusammen, in der lange darüber diskutiert wurde, wie die Module aufzubauen seien, welche didaktisch-pädagogische Form zu wählen sei und mit welchen technischen Mitteln und welcher Plattform (WebCT stand im Vordergrund) die Aufbereitung der Inhalte erfolgen sollte. Wer mit einem großen Team innerhalb dreier Jahre ein großes Vorhaben realisieren muss, muss die Arbeitsaufträge früh geben. In Zürich waren die Bedürfnisse von drei Lehrstühlen zu berücksichtigen. Überdies musste ein Produkt nach der Einführung einer neuen Studienordnung mit Zwischenprüfungen schon 2002 zur Verfügung stehen.

So habe ich mich entschieden, zu handeln, bevor es für mich zu spät war. Es blieb mir nichts anders übrig, als zwei parallele Wege zu beschreiten, nämlich erstens selbständig eine elektronische Einführung in die Alte Geschichte zu entwerfen, von der ich immerhin annehmen konnte, dass sie in das Gesamtprojekt passte. Sie enthielt die Fragen für die neuen Zwischenprüfungen verbunden mit zusammenfassenden Basistexten, Abbildungen, Fotos, Karten, Grafiken und Schemata, aber auch Tondateien und Animationen (interaktiven didaktischen Lerneinheiten) und stand anfangs 2002 zur Verfügung. Damit waren die Bedürfnisse der Heimuniversität erfüllt. Dank des raschen Vorankommens – so mein Kalkül – waren sicher noch Kräfte und Finanzen vorhanden, um dann, wenn klar war, wie die Antiquit@s-Module auszusehen hatten, einem zweiten Weg die Priorität zu geben und die erarbeiteten Lerneinheiten so umzuarbeiten oder zu ergänzen, dass sie zu den übrigen, in Bern, Lausanne und vor allem Fribourg mehr und mehr Gestalt annehmenden Antiquit@s-Modulen passten.

Der Plan war gut, freilich ambitiös, die Realisierung führte anfangs 2002 zu einigen Friktionen. Nachdem wir am 11. September 2001 in Fribourg in einer großen Sitzung das Vorgehen ausführlich und einvernehmlich besprochen hatten, wurden während des Wintersemesters kurzfristig Sitzungstermine angesetzt, an denen ich – zuerst wegen Prüfungen, dann wegen eines Auslandaufenthaltes – gar nicht teilnehmen konnte. Die Kommunikation über einen meinerseits gar nicht ermächtigten Mitarbeiter, kurzfristig verschickte E-Mails sowie eine nur schwierig einsehbare interaktive Zone auf dem Web, eine FTP-Zone, auf der Dokumente und Informationen abgelegt wurden, förderte weitere Missverständnisse. Unerwartet eintreffenden E-Mails mit Einladungen, diverse administrative Auskünfte zu geben, verlangten meine Rückkehr von einem Aufenthalt in Großbritannien. In den sich anschließenden Gesprächen wurde ich gar des Missbrauchs der Finanzen bezichtigt. Die erste Rechenschaftsablegung für die Bundesmittel in der Höhe von 19'000 Fr. für das Jahr 2001 war eine administrative Tortur. Beinahe hätte ich aufgegeben, auf die noch weitgehend unberührten Bundesgelder verzichtet und allein mit Hilfe

der Unterstützung der Universität Zürich einfach nur einen Teil des ursprünglich Geplanten verwirklicht. In der Folge haben wir erfreulicherweise das direkte Gespräch von Angesicht zu Angesicht gesucht und die Krise gemeistert. Heute können wir sowohl die Antiquit@s-Module wie auch die "Geschichte der Antike. Ein multimedialer Grundkurs" einsetzen.

### **3. Die Konzeption der "Geschichte der Antike. Ein multimedialer Grundkurs"**

Während die meisten meiner Kolleginnen und Kollegen der Auffassung waren, mit dem Erfolg bei der Bewerbung um ein SVC-Projektes hätten wir das "Gelbe vom Ei", betrachtete ich die für drei Jahre zugesprochenen Mittel eher als Danäergeschenk. Es gab zahlreiche Auflagen, ich hatte mich um Rechenschaftsablegung und Verwaltung der Finanzen zu kümmern, stand unter Zeitdruck und musste mich zunächst einmal um die Wahl einer geeigneten Technologie kümmern. "Du wählst einfach das Beste, das Geld hast Du ja. Die Dir zur Verfügung stehenden Techniker setzen um, was Du von ihnen haben willst. Du schreibst die Texte, lieferst die Bilder, und alles geht von selbst." Aber ich hatte die Techniker nicht, bekam keinen Zugang zu ihnen oder konnte sie wegen der Auflagen gar nicht anstellen. Die offenstehende Wahl der Technologie beunruhigte mich zutiefst, wusste ich doch, dass die Anforderungen und Möglichkeiten der verwendeten Programme wesentliche Auswirkungen auf den Inhalt und dessen Gestaltung besaßen und die Lernmaterialien noch 2001 geschrieben werden mussten.

Nach einer Stellenausschreibung, zahlreichen Gesprächen mit den Fachleuten an Universitäten und Hochschulen, ebenso aber auch in der Multimedia-Produktion und in der Informatikbranche kam ich zum Schluss, dass ich die in Zürich herzustellenden Module mit den mir zur Verfügung stehenden Finanzen unmöglich einfach in Auftrag geben konnte. Das war schlicht und einfach nicht zu bezahlen, und noch schlimmer, es gab auch niemanden, der die für mich erforderlichen Fähigkeiten gehabt hätte, Kenntnisse der Alten Geschichte und Know-How in der Umsetzung von Texten und Bildmaterial in eines der geläufigen webbasierten Online-Plattformen wie WebCT einzubringen und dann auch eine CD-ROM herzustellen.

Das Projekt war also nur mit Hilfe der Anstellung von Studierenden zu realisieren, die über Informatikkenntnisse verfügten und bereit waren, sich weiterzubilden und praxisnahe Lösungen zu suchen. Mir schien das durchaus attraktiv. Einmal waren wir so gezwungen, auf Technologien zu setzen, die wir in unseren eigenen Büros anwenden konnten und in der Folge schneller beherrschten. Diese sind denn auch der alltäglichen Arbeit in Administration, Lehre und Forschung zugute gekommen. In der Tat hat unser Fachbereich in diesen Jahren in der Folge die Infrastruktur verbessert und in der Anwendung der neuen Programme (Acrobat, Dreamweaver, Filemaker, Flash, Photoshop, Office-Paket) wie auch der Arbeit mit auf dem Web zugänglichen Funktionen (webbasierte Datenbanken, Homepage, Lernmaterialien, Seminarforen oder Sprechstundenanmeldung) erhebliche Fortschritte gemacht.

Die Projektmitarbeit konnte im weiteren der Ausbildung künftiger Fachleute dienen. Ich hoffte, diese würden dann selbst einmal Firmen gründen, mit denen wir auch in Zukunft zusammenarbeiten könnten. Die Betreuung der zu entwickelnden Lernumgebungen über das Projektende hinaus hoffte ich mit Hilfe solcher Firmen zu garantieren. Im Bildungsbereich würde es überhaupt in Zukunft mehr solche Leute brauchen, welche Support für die Aufdatierung von Hardund Software sowie die Bereitstellung und den Einsatz von Lernmaterialien bieten konnten. Zwar wusste ich, dass die Hochschulen gewaltige Anstrengungen machten, ihren Dozierenden bessere Unterstützung zu gewähren. Doch allzuoft war es für einen Dozenten trotz Antragstellung nicht möglich, in nützlicher Zeit die entsprechende Unterstützung zu bekommen. Mir selbst ist es während des Projektes wiederholt nicht gelungen, für die Instruktion in WebCT, die Bearbeitung von Bild-, Ton- und Filmdokumenten oder Programmierungsarbeiten die zwar durchaus vorhandenen Fachleute der Universität zu bekommen. Selbsthilfe schien mir auch in Zukunft die erfolgversprechendste Strategie zu sein. Ob das in Zukunft besser würde? Und weshalb sollte man nicht selbst direkt zu einem Fachunternehmen in der Wirtschaft gehen, um Support zu bekommen? Die angeblichen Einsparungen, welche sich durch Zusammenfassen von Einkäufen ergeben, mussten ja mit dem Warten der Dozenten und deren Zeit bezahlt werden, und vor allem wurde deren Handlungsfreiheit durch diesen für sie umständlicheren Weg erheblich beschnitten.

Im Bereiche der Informatik soll man bei der Wahl von Technologien "die großen Trampelpfade" – so mündlich einer der leitenden Informatiker – benützen. Am besten sei es, fertige Lernplattformen wie WebCT zu benützen. An der Universität Zürich gab es auch die originelle und recht gute Eigenentwicklung OLAT, und die Leute, die für OLAT arbeiteten waren sehr kooperativ. Ich habe versucht, zu lernen, mit diesen Produkten umzugehen, aber ich merkte, dass ich zu viel Zeit brauchen würde, diese Technik zu beherrschen. Zunächst gab ich WebCT auf. Als ich bei der Arbeit mit OLAT einen halben Tag brauchte, um 12 Titel in der richtigen Reihenfolge anzuordnen, resignierte ich. In den beiden Studierenden Michael Ruppen und Simon Margulies fand ich zwei Mitarbeiter, die einerseits Filemaker, andererseits Macromedia Director so gut beherrschten, dass wir zusammen riskieren konnten, eine Eigenentwicklung in Angriff zu nehmen.

Wir wollten eine webbasierte und auf CD-ROM zugängliche Einführung in die Alte Geschichte konzipieren. Dazu war mit Filemaker eine Datenbank zu erstellen. Simon Margulies hat sie programmiert, er besaß Talent und ein gutes Gespür für das mit Hilfe der Informatik Machbare. Die Grundideen haben wir am Abend des 11. Septembers nach einer Sitzung mit den Partnern des Swiss Virtual Campus-Projektes in Fribourg, wo Simon Margulies unser Konzept vorgestellt hatte, in einem Restaurant im Städtchen Baden festgehalten. Die Arbeit wurde durch ein SMS einer Freundin von Simon Margulies unterbrochen: "Der Dritte Weltkrieg bricht aus." Wir schauten vom Computer auf die laufenden Fernsehschirme und verstanden auf einmal, weshalb alle wie gebannt Richtung TV blickten.

Die Filemaker-Datenbank wird in einem unserer Büros gespiesen und aufdatiert. Die Eingabe ist noch heute wesentlich komplizierter, als wir uns das ursprünglich vorgestellt hatten und häufig auch eine Quelle von Fehlern. Texte auf Papier zu korrigieren ist unvergleichlich einfacher.

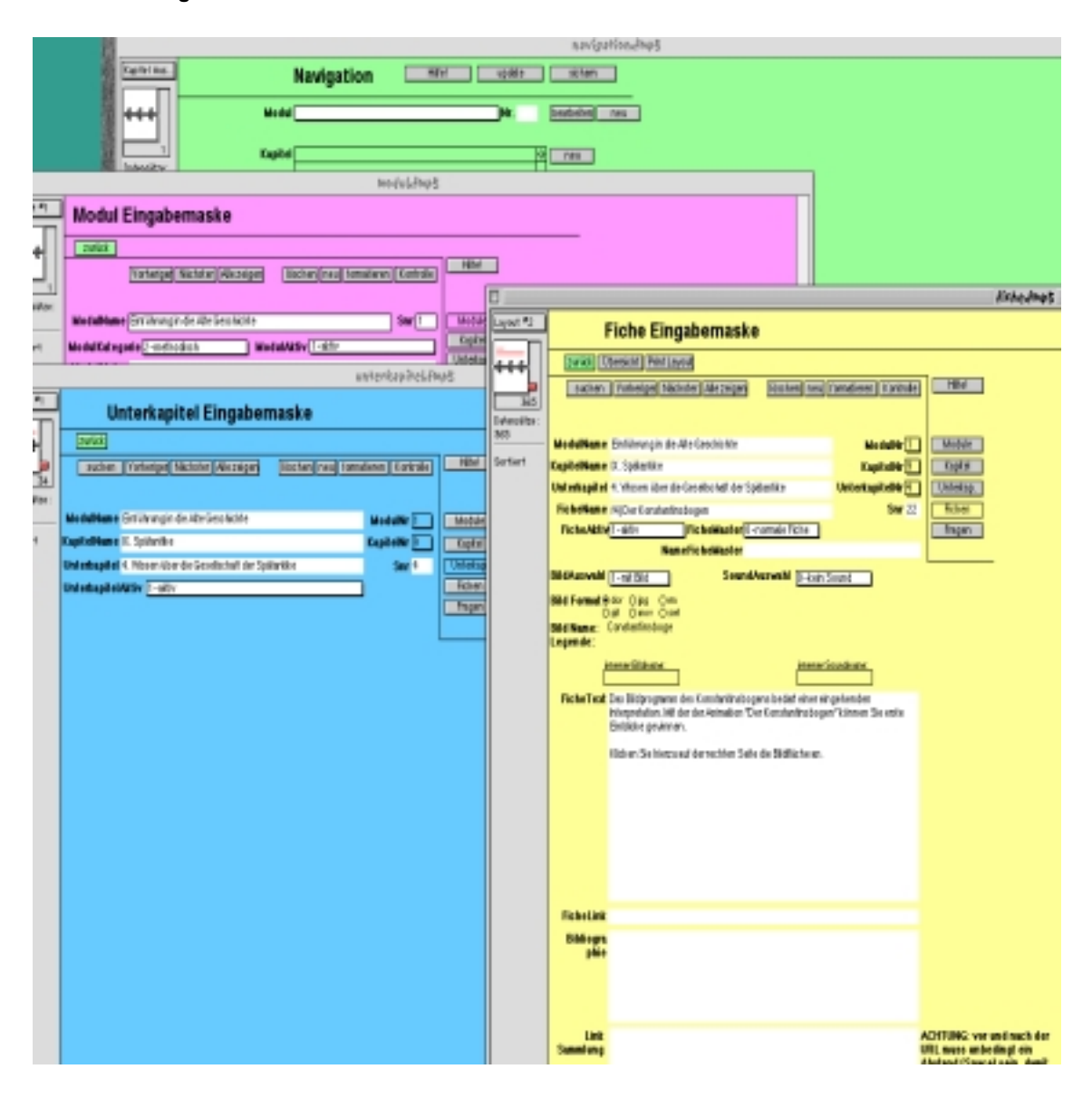

#### **Bild 2: Die Eingabeoberfläche der Filemaker-Datenbank**

Die Filemaker-Datenbank wird via Shockwave/Director dargestellt, die entsprechende Programmierung hat Michael Ruppen vorgenommen. Eine MySQL-Datenbank verwaltet die Benutzerdaten. Für den WWW-Benützer ist die Lernumgebung über den Server der Universität zugänglich. Die Daten haben wir in der Folge exportiert und auf einer CD-ROM festgehalten. Diese CD-ROM ist von uns in einer Auflage von 1000 Stück selbst hergestellt worden. Den Vertrieb hat dank der fortschrittlichen Gesinnung von Oliver Schütze der Metzler-Verlag übernommen.

Nachdem klar war, dass wir mit Filemaker und Shockwave/Director arbeiten würden, konnte ich die Grundidee für die Inhaltsgestaltung schriftlich festhalten. Da es kein effizienteres Mittel zum Festhalten und Weitergeben historischen Wissens gibt als das Buch, sollte das neue E-Learning-Produkt als Parallele zu einem zu schaffenden oder vorhandenen Werk konzipiert werden. Ich hoffte sehr darauf, dass wir die gleichen Texte, die für ein von Eckhard Wirbelauer entworfenes neues Studienbuch im Oldenbourg-Verlag entstanden, hätten benützen können. Allein – Copyright-Bedenken verhinderten dies. Auch die Texte des Neuen Pauly, bei dem ich als Fachgebietsherausgeber mitgearbeitet habe, wollte ich einbeziehen, doch auch dieses Vorhaben scheiterte. So entschied ich mich dazu, zusammen mit Kollegen in Zürich und Basel eine völlig neue Einführung zu schreiben, diese aber so zu verfassen, dass eine Parallele zum bereits vorhandenen und von uns allen geschätzten Band "Geschichte der Antike. Ein Studienbuch", das Hans-Joachim Gehrke und Helmuth Schneider herausgegeben haben, entstand. Natürlich haben wir auch eigene Sichtweisen eingebracht und zum Beispiel Kapitel über den Alten Orient oder den Umgang mit den verschiedenen Quellenkategorien eingefügt. Ein lebendiger Dialog mit dem Buch unter Einbezug der Informationen vom Computerbildschirm oder vom Beamer im Hörsaal her ist dadurch erst recht möglich. Das elektronische Medium kann also im Verbund mit traditionellen Vermittlungsformen benützt werden.

Die Inhalte des elektronischen Mediums mussten anders als ein Buch gestaltet und geschrieben werden. Das Grundelement beim computergestützten Lehrmittel ist die Bildschirmseite. Hier waren die Texte und Materialien unterzubringen.

Hier mussten auch die Fragen der Zwischenprüfungen eingebracht werden. Zuerst einmal hatte ich die Kollegen zu überzeugen, dass eine Prüfung nicht obsolet wird, wenn die Prüfungsfragen zusammen mit den Antworten publiziert werden. Sind Prüfungen nicht überflüssig, wenn man Fragen und Antworten kennt? Nein, die Prüfungsfragen entsprechen den Lernzielen, und die Lernziele müssen doch bekannt sein. Die Fragen sollen überdies auf Fertigkeiten ausgerichtet sein, dabei sollte nicht vergessen werden, dass Faktenwissen nur ein Bereich ist. Besonderes Augenmerk wollten wir analytischen und sprachlichen Fähigkeiten geben. Nicht zuletzt sollte das neue E-Learning-Produkt dokumentieren, wie wichtig Kenntnisse in modernen und alten Sprachen seien, und dass die entsprechenden Fächer an den Gymnasien ebenso wie die Geschichte des Altertums nicht vernachlässigt werden durften. Wir können im Grundstudium, das an der Universität Zürich ohnehin sehr kurz ist, nicht nachholen, was vorher verpasst worden ist. Noch schwieriger ist das in Seminaren. Darzulegen, was man sich frühzeitig aneignen sollte, war ein Hauptziel unseres Vorhabens.

Die graphische Gestaltung musste ich zurückstellen. Es war klar, dass sie sich innerhalb dessen zu bewegen hatte, was Shockwave/Director zuließ, und ich konnte auch keinen zusätzlichen Graphiker anstellen. Wir haben in späteren Phasen mit eigenen Kräften Zeit investiert, freilich nicht ohne Lehrgeld zu bezahlen.

Für die inhaltliche Gliederung machte ich wenig Vorgaben. Ich verteilte den Stoff nach den Präferenzen von Anne Kolb, Christian Marek und mir, und zog überdies die Hilfe von Lukas Thommen bei. Die Grundidee war die, zunächst ein Zeitalter von jeweils einigen Jahrhunderten als ein Ganzes vorzustellen, das chronologische Gerüst zu behandeln, die zentralen Prozesse und Begriffe zu erläutern sowie fundamentale Vorgehensweisen zu verdeutlichen, sowohl im Bereiche des Recherchierens wie des Darstellens. Bilder, Karten, Tondokumente und Videos sollten einbezogen werden. Shockwave/Director war multimediafreundlich und gestattete zum Beispiel die Integration von Filmen. Das Programm erlaubte zwei Fragetypen, das war etwas Fundamentales, nämlich Multiple-Choice-Fragen und Fragen mit Antwortvorgaben.

Da ich von den drei Jahren für das Gesamtprojekt nach meiner Schätzung nur das erste Jahr für das Zürcher Teilprojekt allein hatte, nämlich jene Zeit, in der man gemeinsam und mit Informatikern und Pädagogen abklärte, wie Antiquit@s auszusehen hatte, war rasch zu handeln. Wir fixierten Arbeitsschritte und Termine. Bis Oktober 2001 mussten die Manuskripte mit den Texten und Fragen vorliegen, bis Ende Jahr auch die Bilder. Die Eingabe in die von Simon Margulies und Michael Ruppen bis Ende 2001 zu programmierende Lernumgebung sollte bis Frühling 2002 soweit abgeschlossen sein, dass wir im Sommersemester 2002 praktische Tests durchführen konnten und das Produkt für die Zwischenprüfungen ab Wintersemester 2002/03 zur Verfügung stand.

### **4. Die Arbeit am Projekt**

Ich habe von Beginn solche Zwischenziele gesetzt und konsequent die jeweils entstandenen Produkte ausgetestet. Man musste die Ergebnisse kontrollieren und korrigieren können. Ein wichtiger erster Schritt war das Rohmanuskript. Ein weiterer Eckpunkt bildete die anfangs 2003 als CD-ROM vorgelegte Version 3 unter dem Titel "Einführung in die Alte Geschichte (EAG)", die gleichzeitig auch als Webversion 3 zugänglich gemacht wurde. Die CD-ROM wurde mit einem gedruckten braunen Booklet vertrieben, eine Farbe welche das ursprünglich klinisch wirkende Blau ablöste und von Tim Kammasch gewählt wurde, weil er eine Assoziation an ein antikisches Ocker suchte. Während die vorangegangenen CD-ROM-Fassungen einfach noch zu viele technische und inhaltliche Fehler enthielten und der Zugang zur Webversion mit recht gravierenden Imponderabilien verbunden war, hatten wir nun ein Zwischenergebnis in den Händen, das leicht auf dem eigenen Computer zu installieren war, problemlos abgegeben werden konnte und nun auch von einer größeren Zahl von Personen getestet und geprüft wurde. Da diese Version ohne CD-ROM läuft, also von der Kopie auf der Festplatte her gestartet werden kann, benütze ich sie noch immer. Allerdings enthält sie noch Fehler und weist Schwächen auf, die wir erst in der Folge korrigieren konnten. Bei diesen Korrekturarbeiten haben sich alle Verfasser beteiligt, überdies der Althistoriker und Epigraphiker Christof Schuler.

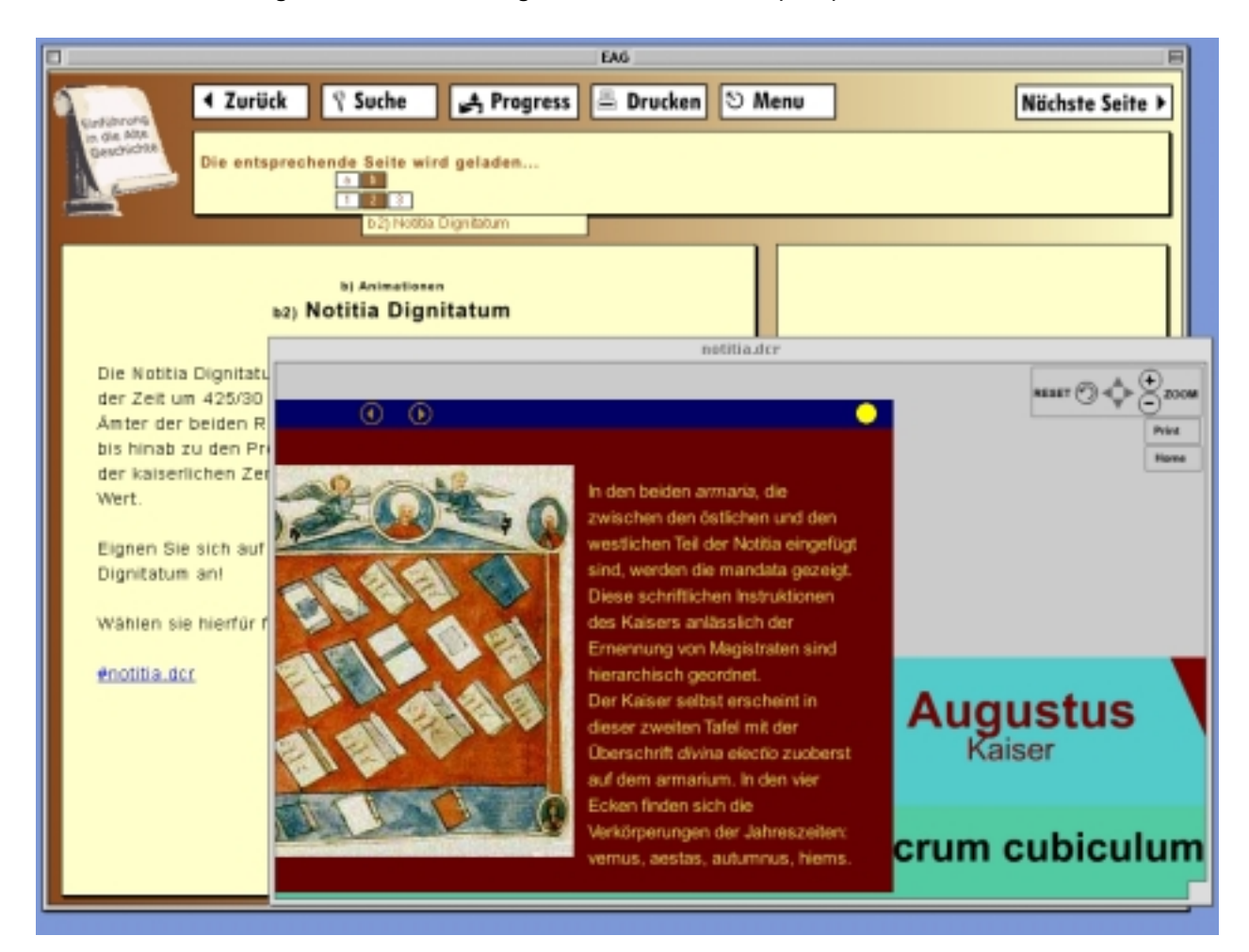

#### **Bild 3: Ein Zwischenergebnis: Die "Einführung in die Alte Geschichte (EAG)" in der Version 3.**

Leider ist das Ausführen von Korrekturen eine recht diffizile Angelegenheit, weil die Filemaker-Datenbank Struktur und Inhalt des Tutorials nicht eins zu eins abzubilden vermag. Schon bei der Eingabe der Manuskripte in die Filemaker-Datei brauchte Tim Kammasch, der die Texte dabei zu redigieren hatte, viel Geduld. Bei manchen Fragen fehlten die Antwortvorgaben, und wenn diese einmal vorhanden waren, so musste er dafür sorgen, dass sie auch am richtigen Ort erschienen. Zuweilen war auf dem Bildschirm der ganze Text der Eingabe nicht zu sehen. Das Eingeben von Korrekturen erforderte noch einmal einige Mühe, und wiederum hat der trügerische Display Fehlkombinationen verursacht, unter anderem eine Formulierung, bei der eine Klammer weggefallen ist und ein etwas rasch lesender Benützer nun meinen kann, wir würden Latein den modernen Fremdsprachen zurechnen.

Gerne hätten wir auch grundsätzliche Verbesserungen gemacht, so Filemaker durch MySQL ersetzt, um eine schnellere Webversion zu bekommen. Doch dafür hatten wir keine freien Kapazitäten mehr. Notwendigerweise mussten sich ab Frühling 2002 die Kräfte darauf richten, nach den präzisierten Vorgaben der Fribourger Projektleitung die 2001 verfassten Beiträge noch einmal neu zu machen, nämlich in jeweils 3 Kapitel mit 5 Bildschirmseiten zu gliedern, und jedes Kapitel – das war anfangs 2003 klar – mit jeweils 3 pädagogisch-didaktischen Flash-Animationen zu versehen. Anfangs 2003 wurde absehbar, in welche Form die sogenannten Aktivitäten, die mit Flash zu programmierenden Animationen, gebracht werden mussten. Ein Drehbuch für diese Aktivitäten war zu schreiben, die Aktivitäten mit Flash zu programmieren, Anpassungen der abgelieferten Module vorzunehmen, schließlich einleitende Präsentationsseiten zu erstellen und nicht zuletzt auch die rechtlichen Dinge zu regeln, angefangen vom Einholen der Copyright bis hin zu den Verträgen zwischen den Mitarbeitenden und der eigenen Hochschule sowie den am Projekt beteiligten Partneruniversitäten untereinander.

Das Zürcher Teilprojekt im Gesamten bildet eines – freilich ein besonders großes – der Antiquit@s-Module; zwei seiner Kapitel sind überdies in die typische Antiquit@s-Form gebracht worden, wo sie zusammen mit zwei weiteren in Zürich entwickelten Module den Zürcher-Beitrag des Antiquit@s-Projektes ausmachen. Es zeigt sich, dass die Möglichkeiten der Technik ihren Einfluss auf die Gestaltung und Präsentation der Inhalte nehmen. Der Verzicht auf die Integration in fertige Plattformen, zum Beispiel in WebCT, gab jedenfalls Freiheiten, gestattete den Einbezug von mehr Mitarbeitenden, weil diese nicht in die Anforderungen auch noch von WebCT einzuführen waren, und macht heute für den Benutzer die Produkte leichter zugänglich, man steuert sie auf dem Web einfach und direkt als PHP-Seiten an.

Der Verbund der laufenden Arbeit mit Lehre und Forschung konnte trotz der Priorität bei medialer Aufbereitung und bei einer vor allem am Medium interessierten Didaktik erfreulicherweise doch einigermaßen verwirklicht werden. Ergebnisse aus unseren Arbeiten in Kleinasien, Alt-Paphos, zur Rezeptionsgeschichte des Altertums oder der kaiserzeitlichen Epigraphik wurden eingebracht, und umgekehrt konnte die Präsentation der laufenden Forschungen auf unserer Homepage im Rahmen der Projektarbeit verbessert werden oder mit Hilfe einer neuen Kamera während der Feldforschung digitale Fotos hergestellt werden. Eine Karte des jüngsten Bandes der "Ausgrabungen in Alt-Paphos auf Cypern" beginnt mit einer im Zusammenhang der Projektarbeit entstandenen Karte. Die Vernetzung mit der Lehre ergab sich dadurch, dass in den Veranstaltungen der Einsatz der neuen Medien ausprobiert wurde und immer wieder Anregungen und Beiträge von Studierenden aufgenommen wurden. Während zweier Romexkursionen entstanden zahlreiche Aufnahmen in der Stadt am Tiber sowie in Ostia. Die von Michael Ruppen aufgenommenen Bilder des Konstantinsbogens wurden dann von Stephan Näf zu einer Animation zusammengestellt, mit Hilfe derer man das Bildprogramm des Monumentes, die Inschrift und den Platz in Rom erforschen kann. Die Filmaufnahmen zu schneiden und an passender Stelle zu integrieren, scheiterte in der Folge freilich weitgehend.

Auch die Tondokumentation von Schriftzeugnissen erwies sich als nicht ganz einfache Aufgabe. Die Zusammenarbeit mit Profis kam nie ausreichend zustande, und da ich glaubte, die Bestimmung der zu sprechenden Texte delegieren zu können, kam es zu einer Reihe von nicht sehr glücklichen Entscheidungen. Vielleicht ist es so, dass der positivste Effekt die Schulung einiger meiner Mitarbeitenden im Umgang mit Griechisch gewesen ist.

Sehr fruchtbar war die Zusammenarbeit mit der Neuen Kantonsschule Aarau. Die Teilnehmer eines Multimediakurses wurden in moderne Computertechniken eingeführt. Gleichzeitig arbeiteten sie mit Themen aus der Geschichte des Altertums und machten Erfahrungen im Umgang mit antiken Quellen.

Die Teamarbeit für das Projekt erforderte eine gute Planung, klare Pflichtenhefte und regelmäßige Treffen zur Besprechung der Arbeitsfortschritte. Da auch die ganze Administration, die Finanzplanung, die Anstellung der Mitarbeitenden, die Koordination mit der Antiquit@s-Projektleitung, Sitzungen mit den universitären E-Learning-Stellen, oder die Leitung des Einholens der Copyrights in meinen Händen bleiben mussten, hätte ich mir oft gewünscht, einen Projektleiter zu haben.

Die Belastung durch zahlreiche gleichzeitig miteinander zu lösende Aufgaben, das erforderliche disziplinierte und termingerechte Vorgehen, die Zusammenarbeit über die Sprachgrenze hinweg, der Austausch zwischen Personen mit unterschiedlichen Kenntnissen und der uns tragende Enthusiasmus: Das alles gehörte zum Projekt. Ich denke, dass die gemachten Erfahrungen insgesamt positiv wirken.

Manches war dabei neu. So mussten Verträge zwischen Mitarbeitenden und Universität erstellt werden. Dabei wurden wir unterstützt von Juristen der unitectra, der Technologietransferorganisation der Universitäten Bern und Zürich, welche Forschenden bei der praktischen Umsetzung von Ergebnissen in Produkte und Dienstleistungen zur Seite steht und zugleich auch die Interessen der Universität und der E-Learning-Stelle einbringt. Die vertraglichen Regelungen erforderten zahlreiche Sitzungen: Benutzungsrechte waren zu definieren, die Aufgaben der Firma Ruppen.net zu fixieren, die Gewinnaufteilung zu bestimmen sowie – wie es für alle E-Learning-Produkte vorgesehen war – die Rechte des Tutorials an die Universität zu übertragen.

Und die Weiterführung des Projektes? Diese sollte wesentlich mit Hilfe der von Michael Ruppen gegründeten Einzelfirma Ruppen.net garantiert werden. Sie übernahm die Herstellung von Kopien der CD-ROM. Der Vertrieb wurde exklusiv in die Hände des Verlages Metzler, Stuttgart gelegt. Mit den Einnahmen der CD-ROM sollten Herstellung, Support und eine erweitere künftige Version finanziert werden, alles Aufgaben, welches Ruppen.net anzugehen hatte.

# **5. Das Ergebnis**

Was liegt heute vor? Einmal abgesehen von den Modulen in der großen Antiquit@s-Umgebung (zu finden unter www.antiquitas.ch) bietet das auf dem Web unter www.hist.unizh.ch im Fachbereich Alte Geschichte zugängliche Programm beziehungsweise die durch den Verlag J.B. Metzler Stuttgart angebotene CD-ROM als Ergänzung und Begleitung des von Hans-Joachim Gehrke und Helmut Schneider herausgegebenen Studienbuches "Geschichte der Antike":

– Eine in sich geschlossene Einführung in die Geschichte des Altertums inklusive eines Kapitels über den Alten Orient, einer Darlegung des handwerklichen Rüstzeugs der Alten Geschichte (Bibliographieren, Umgang mit den Quellen, Grundwissenschaften wie Epigraphik, Numismatik oder Papyrologie) sowie einem Überblick über die Wissenschaften vom Altertum.

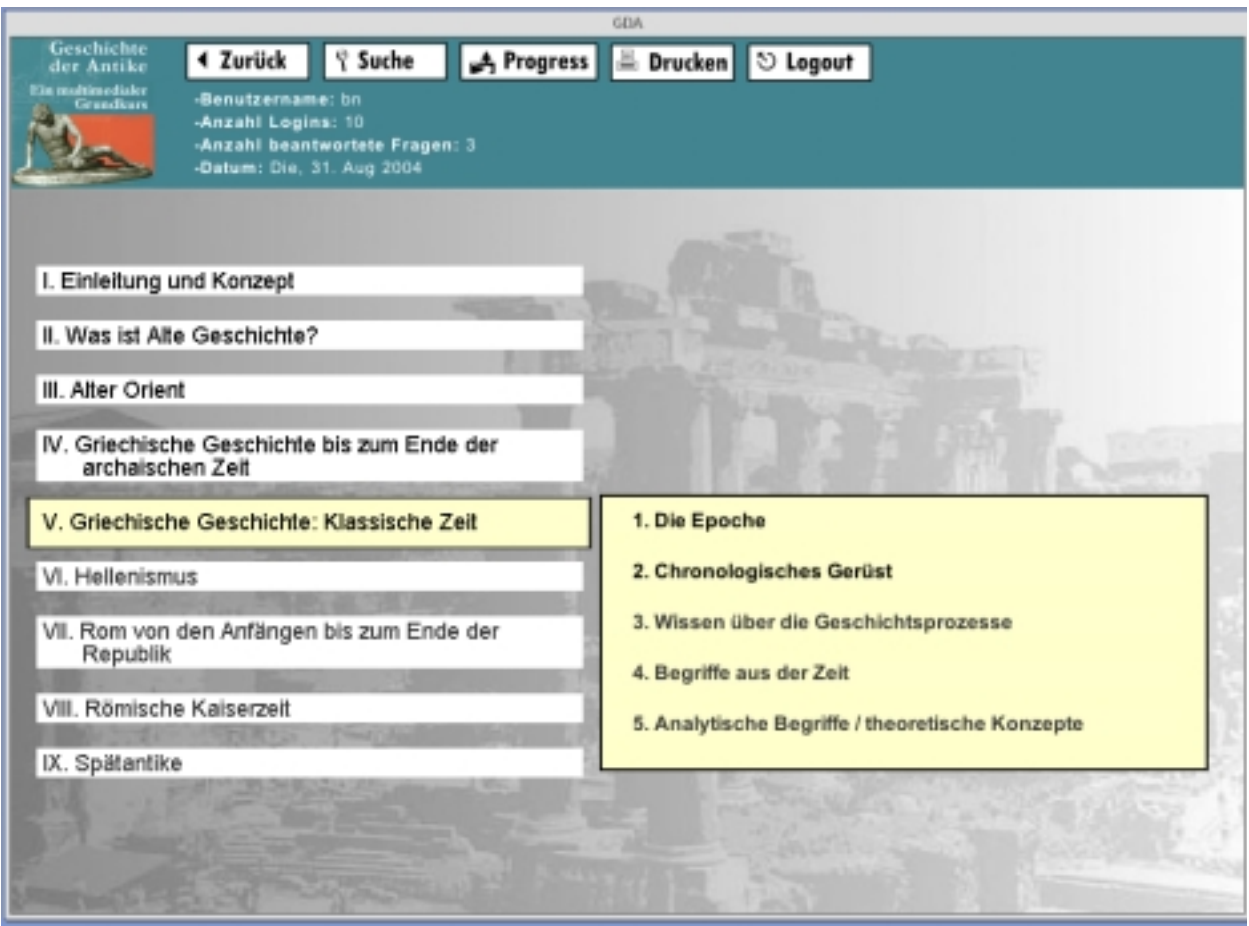

**Bild 4: Inhalt des multimedialen Grundkurses "Geschichte der Antike"**

– Übungs- beziehungsweise Prüfungsfragen für ein interaktives Lernen in der Form entweder von Frage-/Antwortvorgaben oder Multiple-Choice-Aufgaben mit Antwortvorgaben. Der Lerninhalt der Kapitel und Unterkapitel führt auf diese Fragen hin.

- Zusammenfassende Basistexte.
- Einen Pool von Abbildungen, Fotos, Grafiken, Schemata und Karten.
- Tondateien mit kurzen Quellenzitaten.
- Animationen (interaktive didaktische Lerneinheiten).

Eine Progressfunktion ermöglicht die persönliche Dokumentation der Lernfortschritte. In der Webversion ist es möglich, auch die Fortschritte von Benützern festzustellen. Die Suche nach einzelnen Begriffen gibt wertvolle Trefferlisten, vernetzt und erweitert das Wissen oder hilft bei Recherchen.

Die Funktionen sind leicht bedienbar. Von der Menuseite her werden die Unterkapitel angesteuert. Dort gibt es eine Feinnavigation mit Pop-ups für Abschnitte und Seiten. Die Taste "Zurück" links oben erlaubt ein einfaches Navigieren. "Suche" macht das Tutorial zum Lexikon, "Progress" gibt den Lernstand.

### **Bild 5: Die Arbeitsoberfläche mit Navigation, Text – und Multimediafenster und einem Beispiel einer Animation**

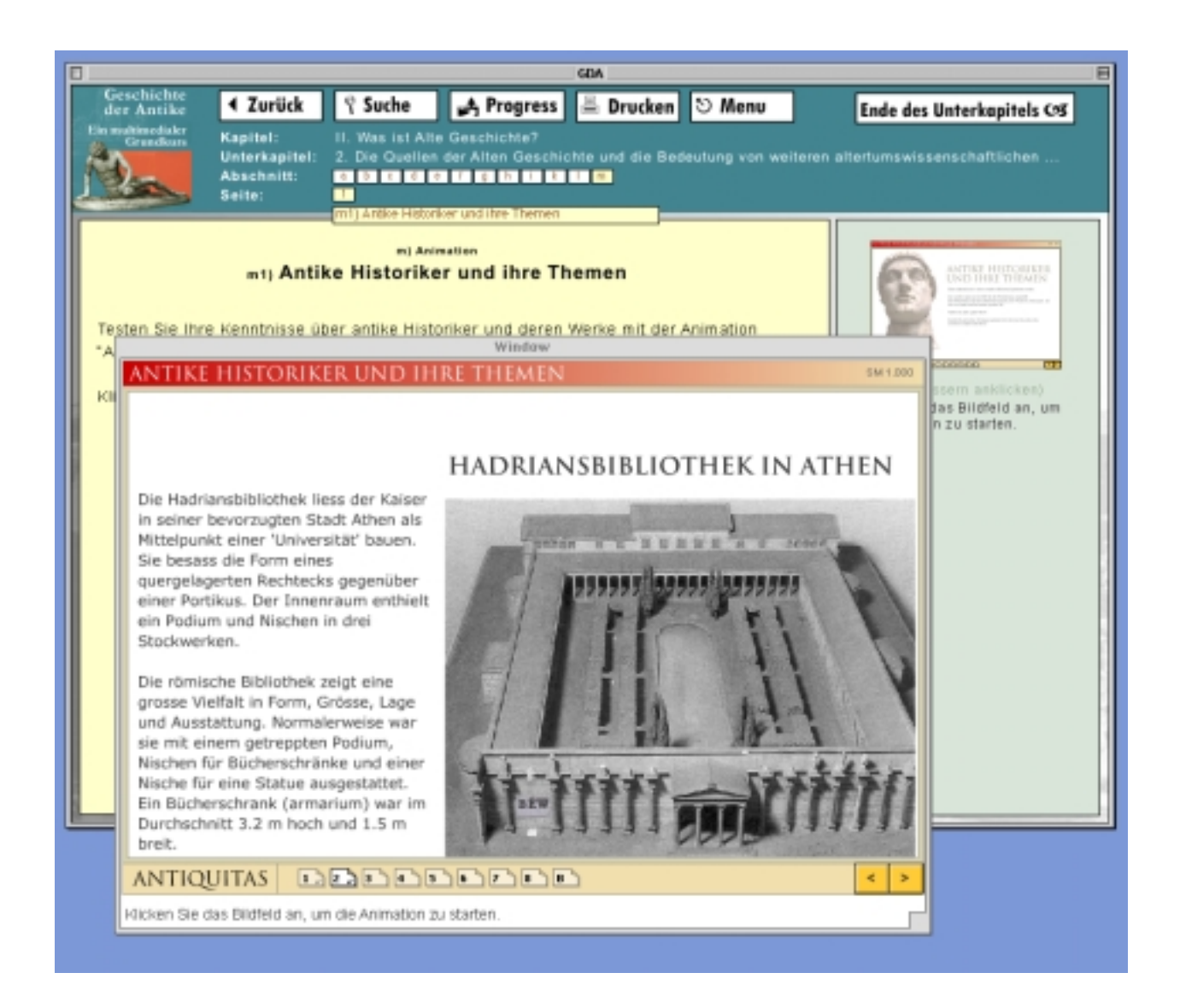

Der schnelle und attraktive Zugang zur Welt des Altertums ermöglicht den Einstieg in die Wissenschaften vom Altertum, Selbststudium wie multimediale Lehre.

# **6. Erfahrungen beim Einsatz**

Computerprodukte zu benützen kann bekanntlich nicht ganz einfach sein. Auch unsere "Einführung in die Alte Geschichte" – später weiterentwickelt zum multimedialen Grundkurs "Geschichte der Antike" – hat viele Benutzer vor für sie unüberwindliche Schwierigkeiten gestellt. In einer Veranstaltung für das Grundstudium an der Universität Bern gelang es im Sommer 2003 beispielsweise der Hälfte der Teilnehmer nicht, von ihrem Heimcomputer aus das Login in das webbasierte Lernprogramm zu bewerkstelligen. Viele verfügten noch nicht über schnelle Anschlüsse. Schon beim Herunterladen des für Shockwave/Director notwendigen Plugins scheiterten sie. Manche vermochten das Plugin nicht richtig zu installieren, und wenn es installiert war, bauten sich die Bildschirmseiten zu langsam auf. Die meisten haben es indes problemlos geschaft, die CD-ROM zu installieren und zu gebrauchen.

Mit den schnelleren Verbindungen ist manche technische Schwierigkeit gelöst. Bei der Benützung von öffentlichen Maschinen, zum Beispiel in Bibliotheken und Universitäten, kommt es manchmal noch immer vor, dass die Installation eines Shockwave- (oder auch Flash-)Plugins nicht zugelassen wird. Dies verhindert manchmal den Zugriff auf die neuen multimedialen Lehrmittel.

Doch auch wer von der technischen Seite her gut bedient ist und mit seinem Computer angemessen umzugehen hat, ist mit der multimedialen "Geschichte der Antike" nicht im Besitze eines Nürnberger Trichters. Wissen, Können und Bildung lassen sich nicht eingießen oder von einem Datenträger ins menschliche Hirn herunterladen. Zweifellos fördert ein neues Produkt die für das Lernen so wichtige Neugierde und vielleicht auch die Motivation. Aber der Effekt des Neuen ist oft nicht von langer Dauer. Es kann auch durchaus sein, dass sich das Interesse nur darauf richtet, wie ein neues Medium aussieht, was es zu bieten hat und ob es nicht eigentlich bereits durch neuere, noch bessere und aufregendere Techniken überholt ist. Wir alle kennen die gewaltige Entwicklung der Videogames. Die am Computer oder von einer Playstation her zu bedienenden Spiele bieten eine immer noch realitätsnähere Graphik. Das Eintauchen in die virtuelle Realität beeindruckt. Die Konkurrenz mit Kino-, Fernseh- oder DVD-Produkten ist sehr groß. Leider ist es für die Universität und die Forschung sehr viel schwieriger, auch diese Technologien in ihren Dienst zu stellen.

Ein Mehrwert durch ein neues Medium und eine neue Technologie entsteht erst, wenn Sachfragen oder Probleme besser gelöst werden als mit bisherigen Mitteln. Im Falle der "Geschichte der Antike" ist das primär der Fall, wenn traditionelle Vorgehensweisen mit dem neuen Produkt kombiniert werden. Das sind vor allem die Präsenzveranstaltungen oder das Buch. Gewisse Dinge lassen sich besser mit einer Animation oder einer Graphik verstehen, aber das effizienteste Verfahren ist die Kombination der verschiedenen Mittel. Unsere Befragungen von Studierenden und Dozierenden haben klar ergeben, dass Lehr- und Lerneffekte durch den Verbundeinsatz am besten sind.

Hier sind denn auch Engagement und Phantasie gefragt. Ist es sinnvoll, mit Hilfe von Screenshots Abschnitte der Lernumgebung auf Papier, Folien oder Computern festzuhalten? Soll man Aufträge geben, ein bestimmtes Fragenset durchzuarbeiten? Muss eine Vorlesung begleitet sein von einem Behandeln der Texte und Fragen auf der CD-ROM? Dient die CD-ROM der Voroder Nachbereitung? Soll man Beamer, Dia, Hellraumprojekte, Tafel, Fotokopie und Video kombinieren oder lenkt man die Zuhörer mit einem Overkill an Medien nur ab?

Lernen und Lehren hängen wie das Vorgehen in der Wissenschaft ganz wesentlich von einzelnen Persönlichkeiten ab. Standardantworten sind wenig sinnvoll. Sicher ist, dass die "Geschichte der Antike" ein reiches Spektrum von Möglichkeiten enthält. In früheren Jahren haben Dozierende über Jahre Dokumentationen aufgebaut: Schemata, Diasammlungen, Quellenausschnitte und so weiter. Heute stehen sie als Gesamtheit gut strukturiert und einsatzbereit zur Verfügung. Freilich – das ist auch eine wichtige Einsicht – nützen sie nur, wenn man sie kennt.

Die Entwicklung der Technik wird es rasch attraktiv machen, neue Produkte zu entwickeln, brutaler gesagt: Anders als beim Buch, das über Jahrhunderte hinweg gebraucht wird, ist bei E-Learning-Produkten, was heute vorliegt, bereits veraltet. Wir haben das schmerzlich erfahren, als es sich erwies, das manche OS-X-Versionen die Anwendung von Shockwave behindern und ein von uns entwickeltes Update sich nur wenig benützerfreundlich installieren lässt. Es ist sicher, dass unsere Arbeit mit neuen Technologien in Kürze besser gemacht werden kann. Die Frage ist, wer den Aufwand auf sich nimmt, unter Zeitdruck eine technisch aktualisierte Fassung in einen Guss zu bringen. Nur wenn – wie bei unserem Projekt – ein solches Produkt der

Gemeinschaft der Lehrenden und Lernenden in nützlicher Frist zur Verfügung gestellt wird, kann es eine Zeitlang hilfreich sein.

Bei allem Respekt vor der positiven Wirkung der Initiativen des schweizerischen Bundes und der Universitäten könnte ich mir vorstellen, dass die Realisierung solcher neuer Produkte einfacher wäre, wenn Wissenschaftler und akademische Lehrer den direkten Zugang zu Unternehmen in der Wirtschaft suchen könnten, welche die entsprechenden Geräte und Techniken anbieten. Im Grunde genommen sehe ich nicht recht ein, weshalb Initiativen in Forschung und Lehre in die Bürokratie und Zeitpläne übergreifender Programme eingebunden werden. Könnte man die für solche Programme vorgesehenen Mittel nicht direkter den Lehrstühlen zukommen lassen? Bedürfen diese der Steuerung und Lenkung? Es kommt hinzu, dass die nun an den Universitäten entstehenden neuen Produktions- und E-Learningzentren dem Niveau der anwenderorientierten Multimediatechniken der Unterhaltungsindustrie hintenachhinken, auch wenn sie von Didaktik und Wissenschaft vielleicht mehr verstehen. Wenig vertrauensvoll beobachte ich auch die Schaffung von neuen Verantwortlichen auf den Ebenen der Institute, Fakultäten sowie der Universität: Ich befürchte eine Hierarchisierung und Verbürokratisierung. Steht der Dozent da nicht auf der untersten Stufe, weit entfernt von einem direkten Zugang zu den Ressourcen? Weshalb soll er seine Zeit in das Verfassen von formalisierten Anträgen, in Bewerbungen für sogenannt kompetitive (= den bürokratischen Wettbewerb wirkungsvoll anheizende) Ausschreibungen, in Rechenschaftsberichte und das Abliefern von Daten für Evaluationen investieren? Weshalb soll er nicht von sich aus selbst initiativ sein? Manch neues Gerät und vor allem die Unterstützung bei der Ausbildung in deren Anwendung lassen sich einfach und direkt beim Fachhandel beziehen, freilich nur, wenn ein Lehrstuhl die Kompetenz hat, die für den Kauf von Hard- und Software, für Ausbildung oder Support vorgesehenen Finanzen auch für das einzusetzen, was ihm bei der Lösung seiner Aufgaben in Lehre und Forschung dienlich ist.

Unser Fachbereich wird in den nächsten Jahren versuchen, eine Reihe bereits entwickelter Animationen zur Verfügung zu stellen. Daneben wollen wir zusätzliche E-Learning-Module (möglichst mit attraktiven neuen Techniken) für die Papyrologie, die Epigraphik, die antike Geschichtsschreibung, die Geschichte von Alt-Paphos und eine Einführung in die Anwendung von Computer und wichtigen Computerprogrammen in den Wissenschaften vom Altertum entwikkeln. Wir möchten vorhandene Datenbanken vervollständigen und auf dem Web in attraktiver Form zur Verfügung stellen. Was sich von all dem realisieren lässt, müssen wir sehen: die Anforderungen von Lehre und Forschung stehen im Vordergrund, bezogen auf die dort aufgestellten Ziele setzen wir die neuen Techniken ein.

# **Stephan Näf**

# **Der Konstantinsbogen – Herstellung einer Animation für den multimedia**len Grundkurs "Geschichte der Antike"

2001/2002 führte ich an der Neuen Kantonsschule Aarau im Projektunterricht der 3. Klasse einen Kurs "Interaktives Multimedia" durch. Während 20 Wochen à 3 Stunden wurde eine komprimierte Einführung in das professionelle Autorenwerkzeug Macromedia Director (http://www.macromedia.com), seine Animationstechniken und seine Programmiersprache Lingo gegeben. Nach verschiedenen Übungen zur Einarbeitung sollten die Schülerinnen und Schüler Multimedia-Präsentationen und einfache interaktive Lehr- und Lernanwendungen mit multimedial angereicherten Inhalten für CD/DVD oder das Web gestalten und erstellen.

Als externe Auftraggeber gewannen wir unter anderem den Fachbereich Alte Geschichte des Historischen Seminars der Universität Zürich. So arbeiteten wir denn nicht einfach des Lernens und Übens halber. Das Produkt des Kurses wurde von jemandem gebraucht, es kam wirklich darauf an, es möglichst gut zu machen. Das motivierte. Für mich war dies darüber hinaus eine ideale Gelegenheit, im Unterricht auch einmal mit älteren Schülerinnen und Schülern antike Themen aufgreifen zu können, welche in den neuen Lehrplänen nach der Maturitätsreform nur noch ein Schattendasein fristen.

Am Anfang steht eine Idee, am Ende aber soll ein fertiges interaktives multimediales Programm vorhanden sein. Wie dieser Prozess ablaufen kann und welche Schritte zu beachten sind, wird im Folgenden am Beispiel der Multimedia-Animation "Konstantinsbogen" geschildert. Ich habe sie auf einem Apple Powerbook G3 mit Macromedia Director 8.5 erstellt, um den Schülerinnen und Schülern grundlegende Programmiertechniken und Arbeitsabläufe zu verdeutlichen.

Die Produktion wies fünf Arbeitsphasen auf: Projektplanung, Produktdefinition – Recherche, Materialgenerierung – Drehbuch und Design – Programmierung, Medieneinbindung – Testing, Mastering. Die strukturierte Unterteilung des gesamten Entwicklungsprozesses in mehrere Phasen ist nicht nur für Einzelpersonen gedacht, sondern gilt auch für die Zusammenarbeit im Team. Dieser Ansatz scheint zunächst arbeits- und zeitaufwendiger als ein direkter Einstieg in die Produktionsphase und das Programmieren, doch im Gesamten gesehen ist es die effizienteste sowie nerven-, zeit und kostensparendste Methode.

# **Konzeption: Projektplanung und Produktdefinition**

Bevor irgend ein Schritt in Richtung Programmierung getan wird, sollte als allererstes die Planung des Projektes stehen. Eine genaue Produktbeschreibung kann dann zu einem verläßlichen und realistischen Zeitplan führen. Deswegen galt es zunächst mit unseren Ansprechpartnern aus dem Fachbereich Alte Geschichte des Historischen Seminars der Universität Zürich Beat Näf und Michael Ruppen folgende Fragen zu klären: Was soll die Anwendung können? Wer wird das Programm benutzen? Wie sind die Vorstellungen bezüglich der graphischen Umsetzung der Anwendungen? Welche Unterlagen und Richtlinien stehen zur Verfügung? Wie lang ist die Entwicklungszeit? Wie hoch ist das Budget? Welche technische Parameter gelten? Wer liefert die Bilder und Texte? Wer hat die Rechte an den verwendeten Materialien? Welche Positionen sollen bei späteren Aktualisierungen übernommen werden?

Nach der Klärung dieser Konzeptionsfragen ging es darum, ein kurzes schriftliches Anwendungsprofil zu erstellen:

*Projektkonfiguration*: Der mit Director erstellte Film sollte in das Shockwave-Format überführt

werden. Dies ist ein spezielles, komprimiertes Format, so dass der Film im Internet aber auch auf CD-ROM veröffentlicht werden kann. Die jeweilige Betrachterin oder der jeweilige Betrachter benötigen das sogenannte Shockwave-Plugin für ihren Browser. Die Herausgabe des Programmiercodes wurde nicht ausdrücklich verlangt aber begrüßt.

*Zielsetzung*: Die Anwendung sollte mit Bildern den aufwendigen Skulpturenschmuck des Konstantinsbogens spielerisch erschließen. Sie durfte kurze Texte enthalten, welche Hinweise zur Entschlüsselung der Bildsprache geben, so dass sie für den Betrachter lesbar wird.

*Zielgruppe*: Aktuelle und potenzielle Studentinnen und Studenten der Alten Geschichte mit den unterschiedlichsten Voraussetzungen.

*Material*: Als Material standen mir 48 Aufnahmen des Konstantin-Bogens von Michael Ruppen zur Verfügung. Er hatte sie im Mai 2000 mit einer Digitalkamera aufgenommen. Die Bilddateien tragen keine aussagekräftigen Namen. Sie heißen z.B. DSC00023.JPG. Als Grundlagentext diente mir der archäologische Führer zur Stadt Rom von Filippo Coarelli.

*Technische Bedingungen*: Der Shockwave-Film durfte eine maximale Bühnengröße von 780 x 450 Pixel haben. Die Dateigröße sollte 300 KB nach Möglichkeit nicht überschreiten. Als Schrift wurde Arial verlangt. Zudem sollte der Film ein MIAW, "Movie in a window" sein. Dies ist ein Director-Film, der in einem eigenen Fenster unabhängig von der Bühne des Hauptfilms abgespielt wird. Bei solchen Filmen muss beispielsweise darauf geachtet werden, dass eine Kommunikation zwischen der Bühne und dem MIAW stattfinden kann.

*Gestaltung*: Da es kein typisches Anwenderprofil gab, sollte ich mich von allem fern halten, das etwas anderes suggeriert. Aufmachung, Inhalt und Benutzeroberfläche mussten für jeden Anwender ansprechend sein: nicht zu simpel und nicht zu kompliziert. Das Erreichen dieser Art von Neutralität, ohne das Ganze langweilig werden zu lassen, ist eine Herausforderung. Keine Vorgaben erfolgten zur Farbgebung und zur Verwendung graphischer Elemente. Bei der Gestaltung des Interface-Designs ließ mir der Fachbereich Alte Geschichte viel Spielraum. Die Anwendung musste nicht dem Erscheinungsbild der Gesamtanwendung angepasst werden. Diese mangelnde Konsistenz ist eventuell nicht sehr benutzerfreundlich. Da die Gesamtanwendung zur Prüfungsvorbereitung dient, ging ich davon aus, dass ich den Benutzer wohl kaum zur Aufmerksamkeit anregen musste. Denn die Notwendigkeit Informationen zu erhalten, ist bereits Motivation genug. Schicke Animationen und schrille Soundeffekte sind hier unangebracht, besonders wenn die Anwendung mehrmals benutzt wird. Selbst die eindrucksvollsten Zutaten werden sofort übelgenommen, sollten sie gar die Ausgabe der Information verlangsamen. Es galt auf Klarheit und Konsistenz hin zu arbeiten. Da verschiedene Bildschirme durchzuarbeiten sind, sollte der Film jederzeit verlassen werden können. Jedes Unterthema sollte von überall erreichbar sein. Ärgerlich ist es, wenn man sich eine Reihe von Bildschirmen anschaut und dann feststellen muss, dass der einzige Weg zurück nur durch wiederholtes Zurückklicken realisiert werden kann, d.h. durch eine exakte Rückverfolgung aller einzelnen Schritte.

*Leistungsmerkmale*: Der Film soll für alle Anwender auf die gleiche Art und Weise abgespielt werden. Es wird kein Bezug auf den Namen des Anwenders genommen oder Sequenzen aufgrund des Fortschrittes des Anwenders modifiziert. Der Verzicht auf einen Mechanismus, der die persönlichen Informationen verarbeitet, gab mir mehr Freiheit in Bezug auf die Zusammenarbeit mit Michael Ruppen. Ebenso verzichtet habe ich auf etwas Greifbares: z.B. ein Lernspiel, Ausdrucke von Bildern und Texten etc.

### **Information: Recherche, Materialgenerierung**

Im Zentrum der Produktion sollte das Bildprogramm des Konstantin-Bogens stehen. Deshalb musste zuerst das vorhandene Bildmaterial gesichtet werden. Es gibt unzählige Programme, die dem Anwender einen Überblick über die vorhandenen Bilder verschaffen. Viele davon bieten sogar die Möglichkeit, die Bilder direkt in Photoshop zu öffnen. Und dennoch stellt die Integration eines Dateibrowsers in Photoshop seit der Version 7 eine bemerkenswerte Arbeitserleichterung dar. Statt dem klassischen Öffnen-Befehl, kann man nun die Dateien durchsuchen (1), deren Namen und Drehung ändern und erhält sofort die Voransichten (2) der Bilder, die man dann mit einem Doppelklick öffnen kann. Stammen die Bilder wie im vorliegenden Fall aus einer Digitalkamera, bleibt wirklich kein Geheimnis verborgen (3). Selbst Belichtungszeit, Brennweite und Blende sind hier dokumentiert. Auch jene Informationen, wie Stichwörter und Kategorien, die man in Photoshop eingibt, werden angezeigt. Die Bilder lassen sich auch als Kontaktabzug ausdrucken.

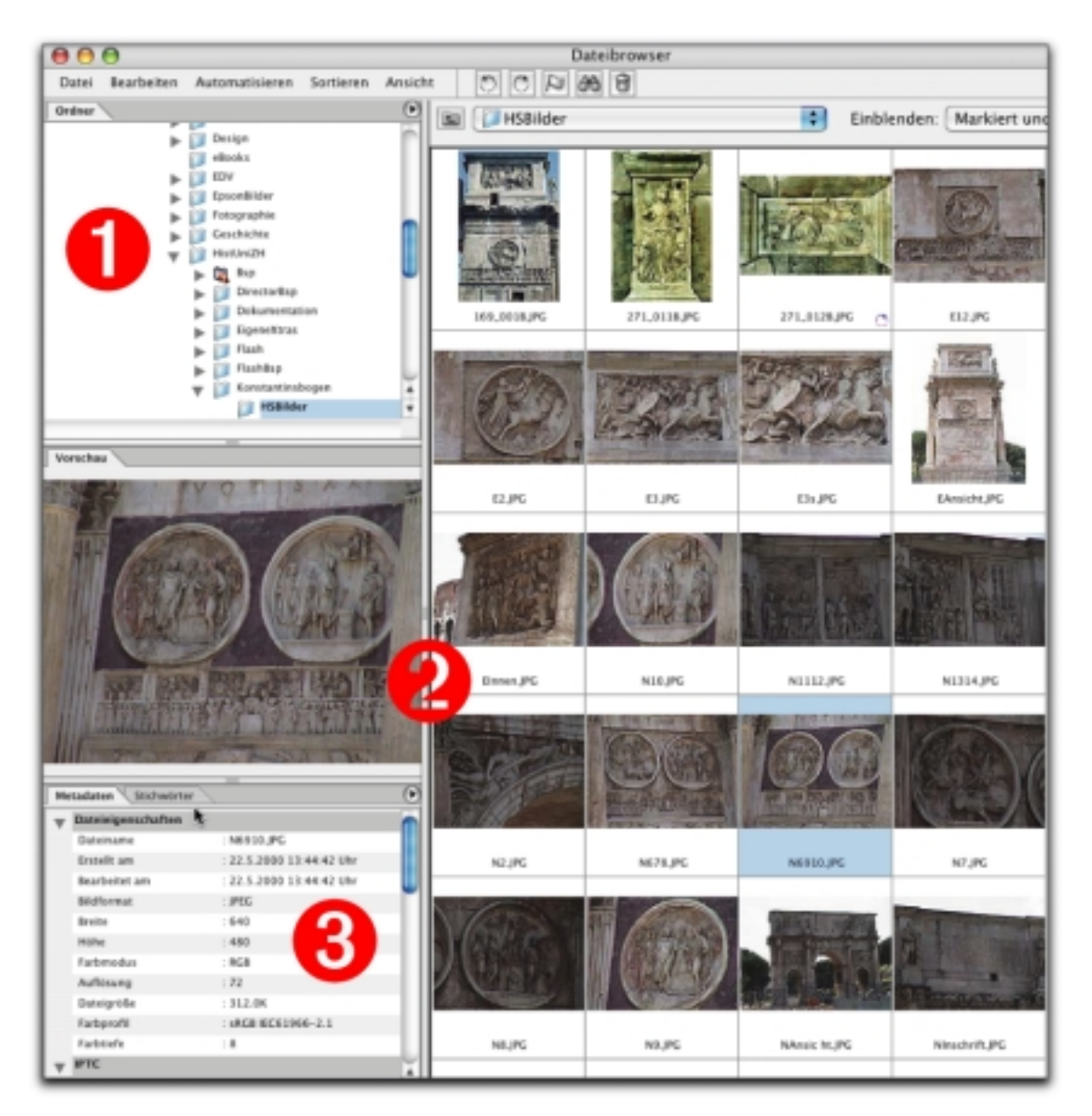

### **Bild 1: Photoshop Dateibrowser**

Der Überblick zeigte sofort: Von jeder Seite des Konstantin-Bogens konnten die wichtigsten Reliefs mit wenigstens einer Aufnahme illustriert werden. Doch es gab kaum ein Bild, das nicht beschnitten bzw. freigestellt – oder wie man auch sagt – begrenzt worden wäre. Einige Bilder mussten zudem perspektivisch entzerrt werden. Betrachtete man nun die Bilder am Monitor, so war man von wenigen nun wirklich begeistert, von einigen auch enttäuscht: In den meisten Fällen freilich lag das Ergebnis bei einem "irgendwie-so-lala". Eine Farbkorrektur war angesagt. Hier ist es entscheidend, in welcher Reihenfolge man Verbesserungen durchführt. Die großen Korrekturen zuerst, lautet das Motto, und so müssen in einem ersten Schritt Weiß- und Schwarzpunkt im Bild bestimmt werden. Dafür bietet sich die Tonwertkorrektur an. Nach der erfolgreichen Einstellung von Weiß- und Schwarzpunkt kommt die Frage, ob die Farben nicht etwas reiner, das Rot z.B. nicht etwas strahlender sein könnten. Hier kann das Konzept der Graubalance Wunder wirken. Haben wir nach diesen Schritten ein schönes Bild, dann wollen wir es natürlich – genug kann nicht genug sein – noch schöner machen. Einzelne Farbkomponenten müssen noch mit der Einstellungsebene "Farbton/Sättigung" korrigiert, Staubkörner und Kratzer entfernt werden. Danach folgt das Scharfzeichnen mit dem Filter "Unscharf maskieren". Da die Bilder ins Internet gestellt werden sollen, müssen sie noch abspecken. Als letzter Arbeitsgang folgt deshalb der Befehl "Für das Web speichern". Es gilt einen Kompromiss zwischen Bildgröße und Qualität zu finden. Perfekte Ergebnisse lassen sich nicht erzielen. Jedenfalls liegt das Bild nun in einer Auflösung von 72 dpi und im Format JPG vor. Alle Arbeitsschritte benötigten pro Bild fünf Minuten.

Nach diesen Arbeiten galt es die Bilder den entsprechenden Skulpturen und Reliefs zuzuordnen. Dafür benutzte ich den archäologischen Führer zur Stadt Rom von Coarelli. Die Ziffern der Anordnung der Reliefs im archäologischen Führer ließ ich auch in die Namensgebung einfließen. So heißt das Rundbild auf der Südseite mit der Nummer 7, das den Aufbruch zur Jagd zeigt, fortan S07. Für die Programmierung bedeutet eine durchdachte, konsequente Namensgebung eine enorme Arbeitserleichterung.

# **Interface: Drehbuch und Design**

Wenn das Produkt in Bezug auf seinen Gebrauch definiert, das Material gesichtet und erstellt ist, folgt im nächsten Schritt die Aufteilung in einzelne Abschnitte. So wie Theaterstücke in verschiedene Akte und Romane in verschiedene Kapitel eingeteilt sind, haben interaktive Produktionen ihre eigenen auf Erfahrung beruhenden Einheiten – ich nenne sie Szenen. Eine Szene kann aus einem einzelnen Bild oder aus mehreren bestehen. Sie kann mehrere Ein- und Ausgänge haben und jede Menge oder gar kein Benutzerfeedback enthalten. Die Szenen werden in einem Drehbuch arrangiert. Das Drehbuch kann von einer Liste, über Flussdiagramme und einfache Szenenkizzen bis hin zu Layouts entwickelt werden, in denen bereits der Stil und die Stimmung der Anwendung festgelegt ist. Es kann von Hand gezeichnet oder mit einem Illustrationsprogramm wie Illustrator oder Freehand entworfen werden.

Im Falle des Konstantin-Bogens legte ich auf Papier acht Szenen fest. Die Bühne, auf der sie spielen sollten, färbte ich hellgrau ein, um eine möglichst neutrale Wahrnehmung der Bilder zu garantieren. Die Bühne teilte ich zudem ein in einen Informations- und Navigationsbereich. Der Navigationsbereich sollte permanent sichtbar sein, um jederzeit zwischen den Szenen hin und her wechseln zu können.

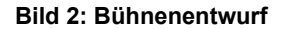

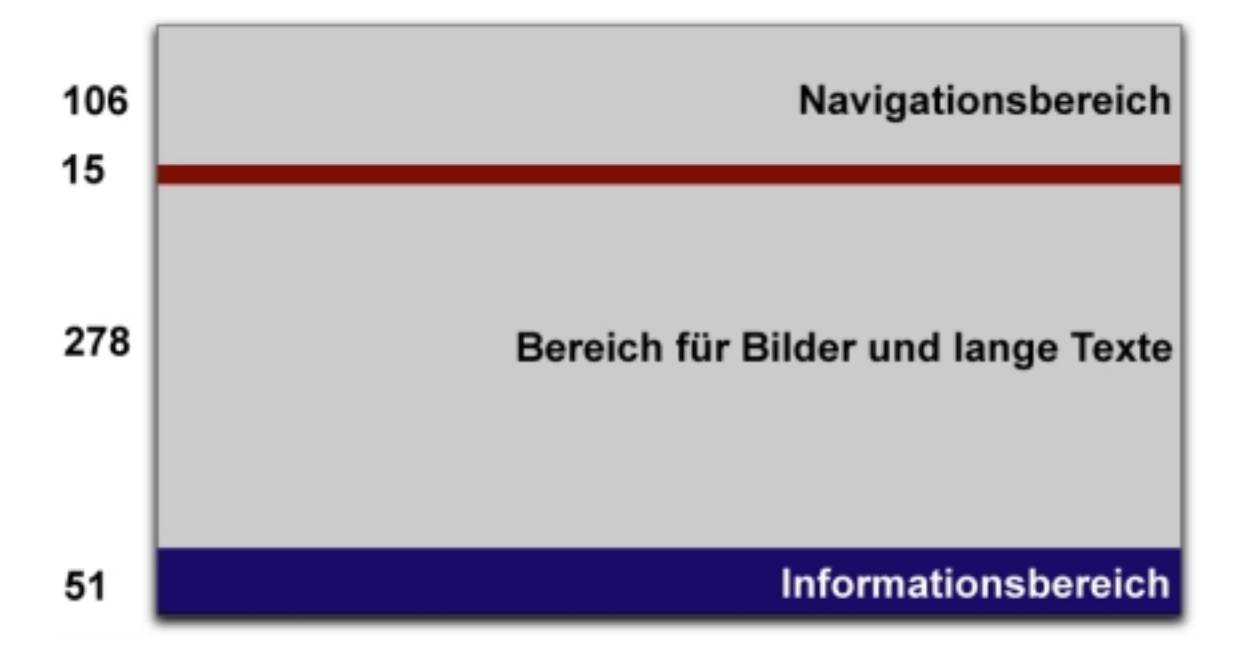

Sobald die einzelnen Bausteine für die Szenen definiert waren, konnten die Verteilung und der visuelle Zusammenhang zwischen den einzelnen Medienelementen, in diesem Fall nur Text, Bild und Grafik für die einzelnen Szenen festgelegt werden. Zur Verdeutlichung fertigte ich Modell-Skizzen an. Diese Skizzen, die den Programmablauf und den Nachrichtenfluss definieren, sind besonders für die Programmierung wichtig. Sie geben die inhaltliche Struktur für die einzelnen Funktionalitäten vor. Sie sollten als Hardcopy vorliegen, also ausgedruckt, da man als Programmierer immer gerne mit Stift Kommentare schreibt. Zum Teil erfolgte bereits während dieser Arbeit die Erstellung der grafischen Elemente in Illustrator, Flash und Director.

### **Bild 3: Modell der Szene 1 – Auswahl der Ansichten des Monumentes mit Hilfe einer Windrose**

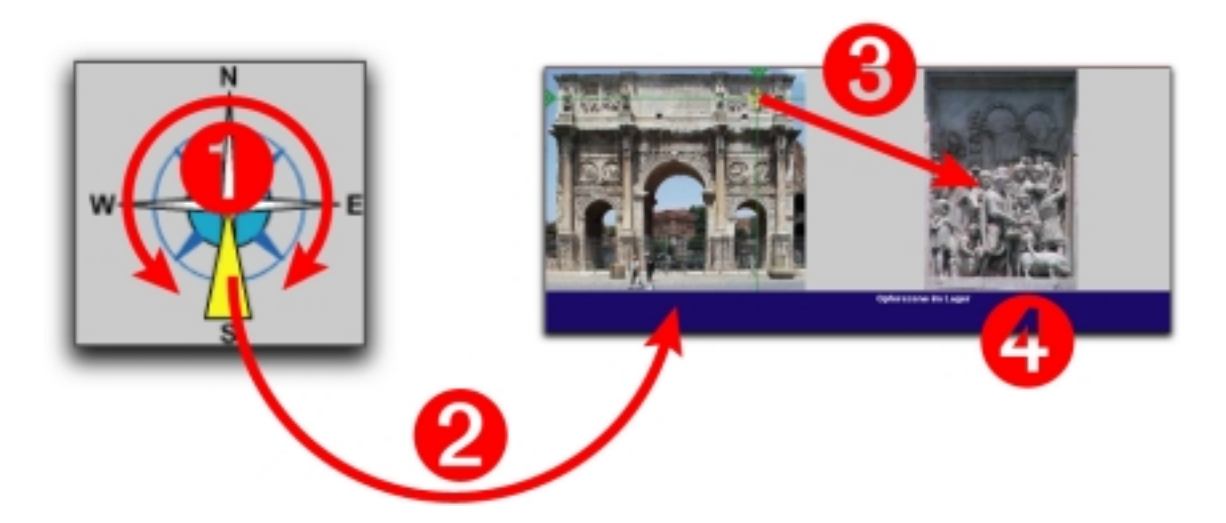

*Szene 1: Gesamt- und Detailansichten des Konstantins-Bogens*. Vom Konstantin-Bogen werden die Gesamtansichten aus allen vier Himmelsrichtungen gezeigt. Sichtbar ist jeweils nur eine Ansicht. Die Auswahl der Himmelsrichtung erfolgt über eine Windrose (1, 2). Es kann nicht in die Gesamtansicht gezoomt werden. Um die Reliefs in Großansicht sehen zu können, muss der Anwender mit der Maus als Zielkreis über die entsprechenden Stellen der Gesamtansicht fahren (3). Zugleich wird die Bezeichnung des Reliefs eingeblendet (4).

Die Zeichnung der Windrose erfolgte in Illustrator, einem vektororientierten Zeichenprogramm. Es gibt nämlich zwei Arten um grafische Informationen im Computer zu beschreiben: Pixel und Vektoren. Bei der ersten Art wird die grafische Information in einzelne Bildpunkte zerlegt. Die Menge dieser Bildpunkte ist unter dem Begriff Auflösung von entscheidender Bedeutung für die erreichbare Qualität und Verwendbarkeit des Bildes. Dieses Konzept eignet sich hervorragend, um komplexe fotorealistische Informationen zu beschreiben. Daher arbeitet Photoshop auf der Basis von Pixeln. Bei dem anderen Konzept zur Beschreibung grafischer Informationen hat man es mit Ankerpunkten zu tun, zwischen denen sich Verbindungslinien finden, die Vektoren. Diese Ankerpunkte und Verbindungslinien sind in mathematischen Formeln, Béziers-Funktionen, definiert. Deshalb sind Vektorgrafiken beliebig veränderbar, ohne dass man mit Qualitätseinbußen rechnen müsste. Diese Art, Informationen zu beschreiben, verbraucht zudem weniger Platz als Pixel. Für das Zeichnen von Plänen sind Vektoren ideal. Der Import einer solchen Vektorendatei in Director gestaltet sich allerdings recht mühevoll. Ich habe sie deshalb vor dem Import in Flash-Grafiken umgewandelt.

*Szene 2: Detailansichten aus den verschiedenen Epochen*. Der Konstantins-Bogen wurde bekanntlich aus Skulpturen und architektonischen Elementen, die von verschiedenen Bauten aus verschiedenen Zeiten stammen, zusammengesetzt. Außer Skulpturen aus der Zeit Konstantins gehören auch Reliefs aus den Epochen Trajans, Hadrians und Mark Aurels bzw. Commodus dazu. Pro Herkunftszeit steht eine Schaltfläche in einer bestimmten Farbe zur Verfügung. Wird mit der Maus über die Schaltfläche gefahren, werden in einer Skizze des Konstantin-Bogens die entsprechenden Reliefs auf der gerade ausgewählten Seite des Bogens in der jeweiligen Farbe der Schaltfläche hervorgehoben. Mit einem Klick kann diese Hervorhebung fixiert werden. Der nächste Klick hebt sie wieder auf. Zugleich wird eine Auswahl von Fotographien gezeigt. Für die Vektorzeichnung des Bogens in Illustrator benutzte ich als Vorlage die Skizze aus Coarelli.

*Szene 3: Stadtplan*. Wo steht der Konstantins-Bogen in der Stadt Rom? Über die Miniaturansicht des Stadtplanes in der Navigationsansicht und mit Hilfe der Legende kann er gefunden werden. Das farbige Rechteck in der Miniaturansicht entspricht dem aktuell angezeigten Bereich im Bildbereich. Fotos, die den Bogen mit Umfeld zeigen, dienen der Verschönerung. Aus Zeitmangel habe ich den Stadtplan nur eingescannt und nicht vektorisiert. Die Qualität ist deshalb mangelhaft.

*Szene 4: Inschrift*. Der Konstantins-Bogen kommt gemäß Coarelli nicht in der antiken Literatur vor. Dafür ist aber die Inschrift auf den beiden Attikazonen sehr ausführlich. Sie gibt Auskunft über den Zweck des Denkmals. Deshalb mussten beide Inschriften gezeigt werden. Zur besseren Lesbarkeit wollte ich auch den transkribierten Text anbieten. Mit einem Klick auf eine Schaltfläche kann er zu- und auch wieder ausgeschaltet werden. Für Leute, welche des Lateins nicht allzu mächtig waren, kommt noch das Angebot einer deutschen Übersetzung hinzu.

*Szene 5: Beschreibung*. In Form kurzer Texte wird etwas zu Zweck, Geschichte, Maß und Dekoration gesagt. Da die Texte insgesamt nicht auf einer Bildschirmseite Platz fanden, brauchte es eine Navigation von Seite zu Seite. Eine Suchfunktion war übertrieben. Aber einige Hypertextfunktionen sollte der Text enthalten. Die Rückkehr zur Seite nach einem Sprung erfolgt über die Schaltfläche "Beschreibung". Die stilistischen Veränderungen in den Reliefs werden in einer eigenen Szene (Szene 8: Geldverteilung) behandelt.

*Szene 6: Fries*. Die Friese illustrieren den Sieg des Kaisers Konstantins über Maxentius. Die Abfolge der Reliefs beginnt auf der westlichen Schmalseite: Das Heer bricht von Mailand aus auf, dann folgen die Belagerung von Verona und die Schlacht an der Milvischen Brücke. Auf der Ostseite kehren die Soldaten im Triumph nach Rom zurück. Auf der Nordseite hält Konstantin eine Ansprache von den Rostra aus und verteilt Geld. Eigentlich wollte ich die Fotos zu einem durchgängigen Panorama anordnen. Die unterschiedlichen Blickwinkel der Aufnahmen vereitelten aber diese Absicht. Die Bilder werden in einer Art Diashow präsentiert. Die Übergänge sind hart. Eine Bildlegende benennt den Inhalt. In der Szene "Beschreibung" erfolgt eine kurze Deutung der Bildung.

*Szene 7: Quellenangaben*. Hier erfolgen die notwendigen Literatur- und Quellenangaben.

*Szene 8: Geldverteilung*. Im Thema, der Verherrlichung der kaiserlichen Tugend und seines Triumphes, herrscht Kontinuität. Die Ausführung aber zeigt einen starken Kontrast, der tiefgreifende stilistische Veränderungen deutlich zum Ausdruck bringt. Diese Veränderung werden mit 2 Bildern – aurelianische und konstantinische Version der Geldverteilung – und einem kurzen Text illustriert. Es ist keine Interaktivität vorgesehen.

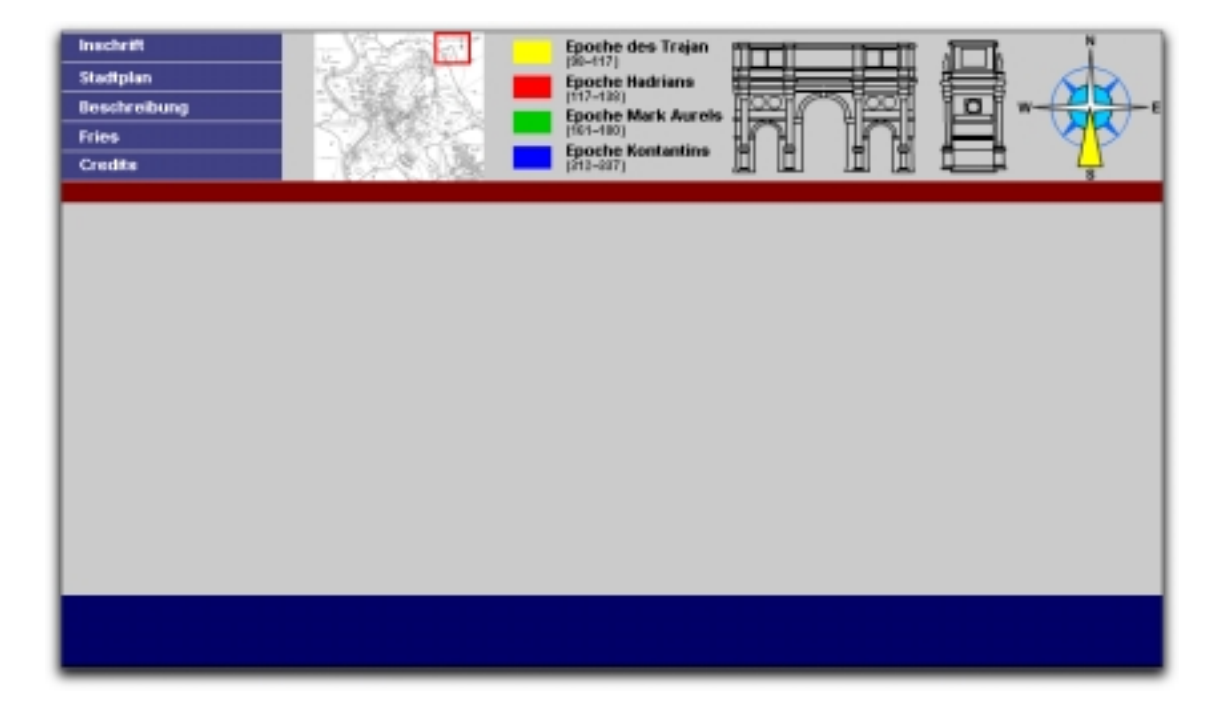

#### **Bild 5: Das fertige Bühnendesign**

Die Arbeit für Konzeption, Materialsichtung, Erstellung von Grafiken, Bildern und Szenen nahm etwa zwei Drittel der Projektzeit in Anspruch. Grundsätzlich sollte nicht zu wenig Zeit dafür eingerechnet werden, denn nur nach einer guten Vorleistung kann die Programmierung ohne riesigen Zeitaufwand erfolgen. Zu einer guten Arbeit gehört auch der regelmäßige Kontakt zu den Kunden. In den bisherigen Produktionsphasen ist Macromedia Director bis auf das Gestalten des Interface-Designs nicht benötigt worden. In der nächsten Produktionsphase, als es um Dateneinbindung und Erzeugen von Interaktivität ging, wurde Macromedia Director aber zum wichtigsten Produktionswerkzeug. Ich stelle es kurz vor.

# **Arbeitsumgebung: Autorensystem Macromedia Director**

Das Autorensystem Macromedia Director ist mit Layout-Programmen wie Xpress, Indesign oder Pagemaker vergleichbar. Nur geht es nicht bloß um die Text-Bild-Integration am Bildschirm, sondern es kommen noch Sound, Video, Animation und vor allem Interaktion dazu. Die Director-eigene objektorientierte Programmiersprache ermöglicht eine vielfältige Gestaltung und Steuerung der Medien. Wegen dieser Fähigkeit, unterschiedlichste Medienformate zusammenzuführen, zu steuern und zu einem Multimedia-Erlebnis zu machen, ist Director auch heute noch weitgehend konkurrenzlos für das Erstellen von Multimedia-Anwendungen für CD-ROM und DVD.

### **Bild 5: Die Arbeitsumgebung von Director MX 2004. Die wichtigsten Fenster im Überblick: Bühne, Besetzung, Drehbuch, Eigenschafteninspektor, Bibliothek, Skriptfenster**

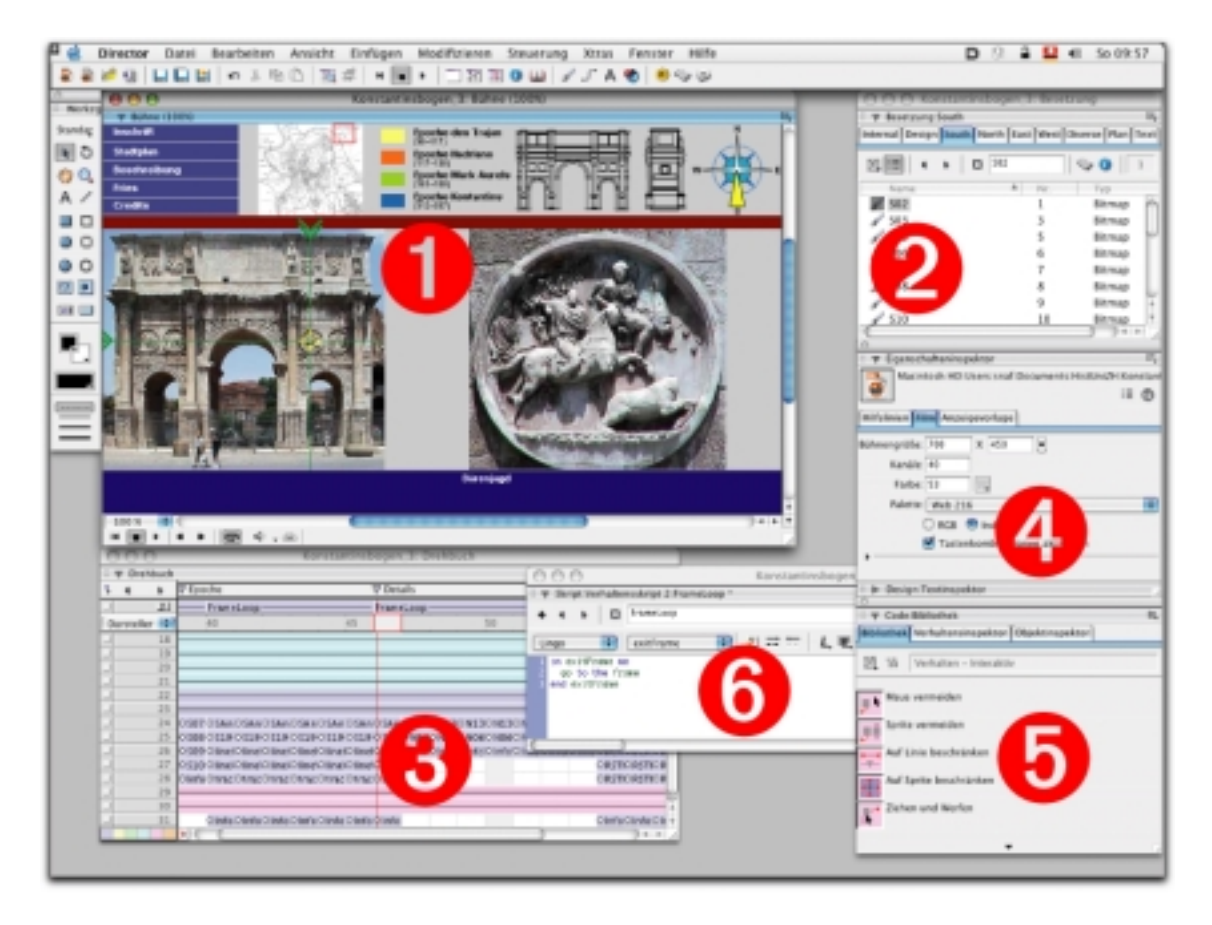

1 Die *Bühne* ist der sichtbare Teil eines Films. Es kann festgelegt werden, an welcher Stelle die Medienelemente erscheinen sollen. Bei der Anwendungserstellung besteht die Möglichkeit, die Eigenschaften der Bühne, wie etwa ihre Größe und Farbe, festzulegen.

2 Im *Besetzungsfenster* werden die "Darsteller" aufgeführt, damit werden die verwendeten Medienelemente wie Texte, Bitmaps, Vektorformen, Skripte, Sounds, Flash-Filme, QuickTimeund AVI-Videos u.v.m. bezeichnet. Die Darsteller gelangen auf zwei verschiedenen Wegen in die Besetzung. Entweder man importiert sie in einem der zahlreichen unterstützten Dateiformate, oder man erzeugt sie mit einem der programmeigenen Editoren. Eine einzelne Besetzung kann bei der Version Director 8.5.1 maximal 32'000 Darsteller enthalten. Jedoch ist es besser, für den jeweiligen Film Medien wie Text, Schaltflächen, Grafiken und Skripte in getrennten Besetzungen zu verwalten. Für die Art und Weise, in der ein Darsteller im Drehbuch oder auf der Bühne vorkommt, verwendet Director den Begriff "sprite". Die Eigenschaften eines Sprite basieren auf denen des zugrundeliegenden Darstellers, jedoch hat das Sprite auch abweichende Eigenschaften. So lässt sich ein Sprite z.B. auf der Bühne skalieren, verzerren, rotieren, ohne damit den entsprechenden Darsteller zu beeinflussen. Ein Darsteller kann beliebig viele Sprites besitzen.

3 Das *Drehbuch* bestimmt den zeitlichen Ablauf des Films auf der Bühne und ist als Tabelle angelegt, deren Spalten man als Frames (Bilder) bezeichnet. Alle in einem Frame stehenden Objekte (Sprites) agieren zeitgleich. Sie stellen ein Einzelbild des Films dar. Wie viele Bilder pro Sekunde bei der Wiedergabe des Films gezeigt werden, lässt sich festlegen. Die Kanäle genannten Tabellenzeilen legen die Darstellungsebenen fest. Sie enthalten die Mediendaten. Außerdem können Skripte mit Lingo-Anweisungen integriert werden. Diese geben an, wie ein Element auf bestimmte Ereignisse reagieren soll. Oberhalb der Bildnummernzeile und des Skriptkanals befinden sich die sogenannten Effektkanäle. Hier lassen sich Tempo, Farbpaletten, Überblendungen und Sounds wählen. Der Kanal über den Effektkanälen und den Sprite-Kanälen enthält Markierungen, die bestimmte Szenen im Drehbuch identifizieren. Markierungen sind nützlich, um schnell zu bestimmten Positionen in einem Film zu springen. Frames können durch Markierungen mit Namen bezeichnet werden und damit zur Navigation direkt über Lingo angesteuert werden.

4 Mit Hilfe des *Eigenschaftsinspektors* können die Attribute ausgewählter Objekte überprüft und geändert werden.

5 Eine *Bibliothek* ist eine unverknüpfte externe Besetzung. Bibliotheken dienen dem Speichern häufig verwendeter Darsteller jeder Art. Dies erleichtert die Arbeit in Teams. Alle können auf die gleichen Darsteller zugreifen. Das ermöglicht ein möglichst kompaktes Arbeiten, in dem gleiche Arbeiten nicht mehrmals ausgeführt werden müssen. Im Lieferumfang von Director finden Sie in der Bibliothek zahlreiche Skripte, mit denen sich viele Programmieraufgaben mit minimalem Aufwand lösen lassen. Diese Skripte sind vorbildlich dokumentiert, fangen alle denkbaren Fehler ab. Nur mit Vorbehalt sind sie indes zum Verändern oder als Fortbildungsmaterial in Sachen Lingo geeignet. Dies ist die Skriptsprache von Director. Mit ihr wird der Ablauf des Films weitaus flexibler gesteuert, als es über das Drehbuch möglich werde.

6 Im *Skriptfenster* werden die Skripts, die an die Darsteller angebracht werden, geschrieben, bearbeitet und gelesen. Ein Skript ist ein Darsteller, der Lingo-Anweisungen enthält. Lingo-Anweisungen bestehen aus Befehlen, Eigenschaften, Funktionen, Schlüsselwörtern, Ereignissen, Variablen, Konstanten und Operatoren. Jede Ausführung eines Lingo-Programmes wird durch ein Ereignis ausgelöst. Ereignisse sind zum Beispiel der Mausklick auf einen Sprite (MouseDown, MouseUp), der Beginn der Filmwiedergabe (StartMovie), das Loslassen oder Drücken einer Taste (KeyUp, KeyDown) oder auch die Bewegung des Abspielknopfes im Drehbuch (EnterFrame, ExitFrame). Tritt ein bestimmtes Ereignis ein, dann generiert Lingo eine gleichnamige Nachricht und sucht nach einer passenden Prozedur. Neben den vordefinierten Ereignis- und Prozedurbezeichnungen können Sie auch eigene Namen für Prozeduren vergeben. Um deren Ausführung zu starten, muss das gleichnamige Ereignis manuell generiert, die Prozedur also mit ihrem Namen innerhalb einer anderen Prozedur aufgerufen werden. Wie jede Sprache hat auch Lingo eine bestimmte Syntax mit festgelegten Grammatik- und Interpunktionsregeln. Die Regeln zu einem bestimmten Lingo-Begriff finden Sie unter der Syntax des Begriffs im Lingo-Wörterbuch der Director-Online-Hilfe.

Die Grundfunktionen von Director sind relativ einfach zu erlernen. Die Komplexität des Programms erfordert jedoch erhebliche Einarbeitungszeit. Kenntnisse anderer Macromedia-Autorenwerkzeuge wie Flash sind vorteilhaft. Director lässt sich auch ohne Programmierkennt-

nisse benutzen: Wer nur animieren möchte, kann die zahlreichen mitgelieferten Hilfsmittel nutzen. Wer mit den mitgelieferten Bibliotheksskripten auskommt, kann diese Standardfunktionen einbinden, ohne den Skripttext eines Blickes zu würdigen. Allerdings benötigt man immer genau das, was sich nicht in der Bibliothek befindet. So sind denn Programmierkenntnisse zur Erstellung eigener Skripte mittels der Director-eigenen Programmiersprache Lingo notwendig. Bei Erfahrung mit Actionscript oder Javascript ist sie relativ leicht erlernbar. Auch Schülerinnen und Schüler ohne jegliche Programmiererfahrungen brachten im Laufe des Kurses beachtliche Animationen zu Stande.

# **Produktion: Programmierung, Medieneinbindung und Testphase**

Nachdem nun alle notwendigen Vorraussetzungen geschaffen wurden, machte ich mich daran, die oben festgelegten Szenen in das Director-eigene Drehbuch zu übertragen sowie die einzelnen graphischen Komponenten in den Besetzungen zusammenzuführen. Gleichzeitig programmierte ich anhand der Szenenskizzen die ersten grundlegenden Komponenten: z.B. einfache Button-Behaviors, die Rotation des Zeigers auf der Windrose, die Steuerung der Flash-Animation, eine farbenabhängige Clickmap u.v.a. Zu beachten gilt es beim Programmieren, dass der Code immer und für alle verständlich kommentiert wird. Es ist nicht notwendig, jede Zeile Code ausführlich zu kommentieren, aber mindestens sollten alle Prozeduren und ihre Funktion bzw. spezielle Techniken innerhalb einer Routine erklärt werden. Neben einem sauberen Code und ausreichender Kommentierung kann es für spätere Weiterentwicklungen unerläßlich sein, auf eine Dokumentation des Programmes zurückgreifen zu können. So verhindert man, dass spätere Entwickler nicht verzweifelt vor einem Wirrwarr von Code stehen.

Probleme sollten in kleine Teilprobleme, die einzelne Funktionalitäten repräsentieren, unterteilt und isoliert angegangen werden. Für alle Komponenten, und seien sie noch so einfach und klein, gilt der oberste Leitsatz: Testen, testen, testen. Denn die Erfahrung zeigt immer wieder, dass die meisten Fehler auf solch einfachen Ebenen liegen und mit scheinbar trivialen Problemen wie Syntaxfehlern zusammenhängen. Deswegen sind Tests und Probeläufe auch in frühen Stadien und auch für Teilkomponenten extrem wichtig. Anhand der Szenenskizzen können einzelne Teilszenarios durchgespielt und Situationen im späteren Programm simuliert werden. Irgendwann kommt dann der Zeitpunkt alle einzelnen Programmteile zusammenzuführen und die erste Version des Programms zusammenzustellen. Eine solche "Alpha"-Version ist noch nicht zwangsläufig mit allen Funktionen, die in der Konzeption definiert sind, ausgestattet, sondern gleicht meist einem Rohbau. Auch ihn gilt es nun zu testen. Denn bei der Zusammenführung der Teilfunktionalitäten werden mit Sicherheit wieder neue Probleme auftreten, die mit der Zusammenarbeit der Komponenten zusammenhängen.

Hat sich die Zusammenarbeit als einigermaßen stabil erwiesen, ist es Zeit für die nächste Version. Die "Beta"-Version bezeichnet eine in ihren Funktionen fertige, im vollen Umfang lauffähige und hoffentlich stabile Version des Programms. Dabei geht es noch nicht zwangsläufig um das Aussehen des fertigen Programms, sondern lediglich um Funktionalitäten. Die Zeit ist nun auch reif für Testläufe außerhalb des Kreises der Entwickler. Die erste "Public Beta"-Version des Programms wird an ausgesuchte Tester, zu denen aus Zeit- und Kostengründen auch die Entwickler zählen, übergeben und die Funktionen werden ausführlich auf Funktionalität und Stabilität geprüft. Der lange Weg der Fehlersuche und –beseitigung beginnt. Vorteilhaft ist dabei die Verwendung eines Fehlerprotokolles, in dem die Screen-Nummer, die Art des aufgetretenen Fehlers und eventuelle Fehlermeldungen festgehalten werden. Parallel sollte auch eine Testversion dem Kunden zur Verfügung gestellt werden. Weiter sollte ein professioneller Korrektor das Programm auf Tippfehler und inhaltliche Schwächen kontrollieren.

Nachdem eine bestimmte Anzahl von Fehlern behoben, eventuell noch fehlende Funktionalitäten implementiert und die Stabilität und Performance noch weiter verbessert wurde, wird wieder eine weitere "Beta"-Version fertiggestellt und an die Tester herausgegeben. Irgendwann, und hoffentlich im Rahmen der Zeitplanung, steht dann eine sogenannte "Final Release"-Version, ein fertiges Programm zur Verfügung, das absolut stabil läuft. Soweit die Theorie, trotzdem ist es nicht ungewöhnlich, dass selbst fertige kommerzielle Produkte noch einige versteckte "Bugs" enthalten. Einige der Fehler kommen auch zustande aufgrund einer knapp bemessenen Hardware.

# **Schluss**

Es gibt leider keinen absolut sicheren Weg, um ein wirklich gutes, stabiles und fehlerfreies Programm zu entwickeln. Aber bei Beachtung aller Grundregeln, einer gründlichen Planung vor der eigentlichen Entwicklung und einer strukturierten Vorgehensweise während der Entwicklung kann auf jeden Fall ein gewisser Qualitätsstandard sichergestellt und somit ein gutes Programm fertiggestellt werden. Dabei kommt es überhaupt nicht auf die Größe des Projektes an. Natürlich sind größere Projekte, an denen mehrere Personen arbeiten, in Umfang, Struktur und Organisation wesentlicher komplexer, aber die Gesetzmäßigkeiten des eigentlichen Entwicklungsprozesses gelten unabhängig von der Größe. Besondere Problemzonen stellen meist die Fehlersuche und Beseitigung derselben oder die termingerechte Entwicklung des Projektes trotz unerwarteter Probleme dar. Zeit ist immer zu knapp.